# **Control Loops for O-RU Fronthaul Recovery usecase F Release**

This page describes how to create and run the control loops for the "Hello World" O-RU Fronthaul Recovery usecase. This can be done either in docker environment using docker-compose files (available in the nonrtric repo of OSC), or in kubernetes environment using the complete ONAP installation done via OOM. Moreover, the control loop for apex policy version of the usecase can be created using Policy participant, whereas the control loop for script version of the usecase can be created using Kubernetes participant (both participants available in policy/clamp repo of ONAP).

The use case implementations are located in the "nonrtric/rapp/orufhrecovery" repo. Some test scripts and docker compose files are located in the "nonrtric" repo.

- [Control loops in kubernetes](#page-0-0)
	- [Create topic in DmaaP MR](#page-0-1)
	- <sup>o</sup> [Run Policy GUI](#page-0-2)
	- [Commission/Instantiate control loop via GUI](#page-1-0)
	- [a\) Control loop for apex policy version](#page-6-0)
	- <sup>o</sup> [b\) Control loop for script version](#page-31-0)
- [Control loops in docker](#page-35-0)
	- [a\) Control loop for apex policy version](#page-36-0)
		- <sup>o</sup> [b\) Control loop for script version](#page-37-0)

## <span id="page-0-0"></span>Control loops in kubernetes

This section is related to running the control loops in a kubernetes environment. Specifically, it describes how to deploy the control loops in a full-fledge installation of ONAP assuming that the installation was done in a cluster using 'istanbul' branch of OOM.

Firstly, the common steps for creating control loops for both apex policy and script versions of the usecase are described. This is followed by the steps that are unique for setting up and testing each version individually.

## <span id="page-0-1"></span>**Create topic in DmaaP MR**

In order to create the fault notification topic in DMaaP Message Router, the first step is to find out its NodePort and NodeIP. The NodeIP is the IP address of any k8s node in the cluster where ONAP has been installed, and it can be found using the command "kubectl get nodes -o wide". The NodePort can be found using the command "kubectl -n onap get svc | grep message-router-external". Next, the topic defined for this usecase can be created using:

```
curl -k -X POST -H "Content-Type: application/json" -d "{"topicName": "unauthenticated.SEC_FAULT_OUTPUT"}" 
https://<NodeIP>:<NodePort-message-router>/events/unauthenticated.SEC_FAULT_OUTPUT
```
## <span id="page-0-2"></span>**Run Policy GUI**

The easiest way to create the control loops is via Policy GUI component of the clamp. The below steps describe how to start this GUI.

**NOTE:** At the time of writing this page (15 Dec 2021), there is a bug in the helm chart of policy/clamp in 'istanbul' branch of OOM. The bug should be fixed by the policy/clamp team. Until then, the following steps should be done to fix this problem. Run the command:

```
kubectl -n onap edit cm def-policy-clamp-be-configmap
```
(whereas "def" refers to the name of deployment and should be replaced with the name used when installing ONAP. The same should be done for all instructions given on this page that use "def" as deployment name)

and change http to https in clamp.config.controlloop.runtime.url under application.properties. Then, run this command:

kubectl rollout restart deployment def-policy-clamp-be

Next step is to find out the NodePort of policy-gui. This can be done by using the command "kubectl -n onap get svc | grep policy-gui".

Then, open a web browser and navigate to the url:

[https://<NodeIP>:<NodePort-policy-gui>/clamp/](https://172.16.1.168:30243/clamp/)

Use below credentials for the GUI:

username: [demo@people.osaaf.org.](mailto:demo@people.osaaf.org) password: demo123456!

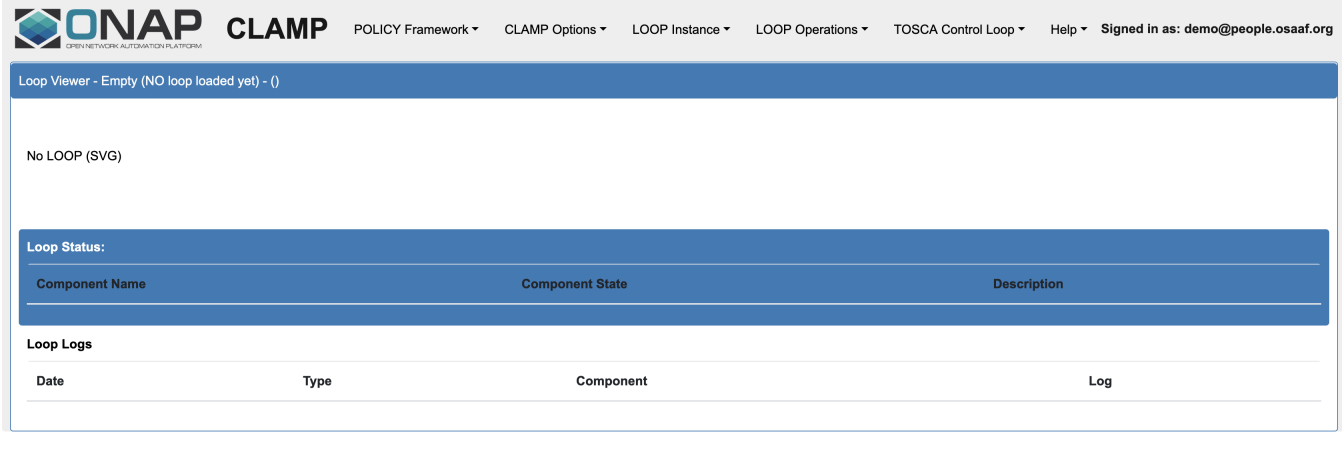

Start-up screen of the Policy GUI

## <span id="page-1-0"></span>**Commission/Instantiate control loop via GUI**

This sub-section shows how to commission and instantiate the control loops via policy-gui. The individual tosca templates for each of the apex policy and script versions are provided later in the relevant sub-sections. The screenshots shown in this sub-section are general steps that are applicable for both versions.

Go to **Tosca Control Loop** pane, and select **Upload Tosca to Commissioning** in order to upload the tosca template (provided later in the relevant subsection).

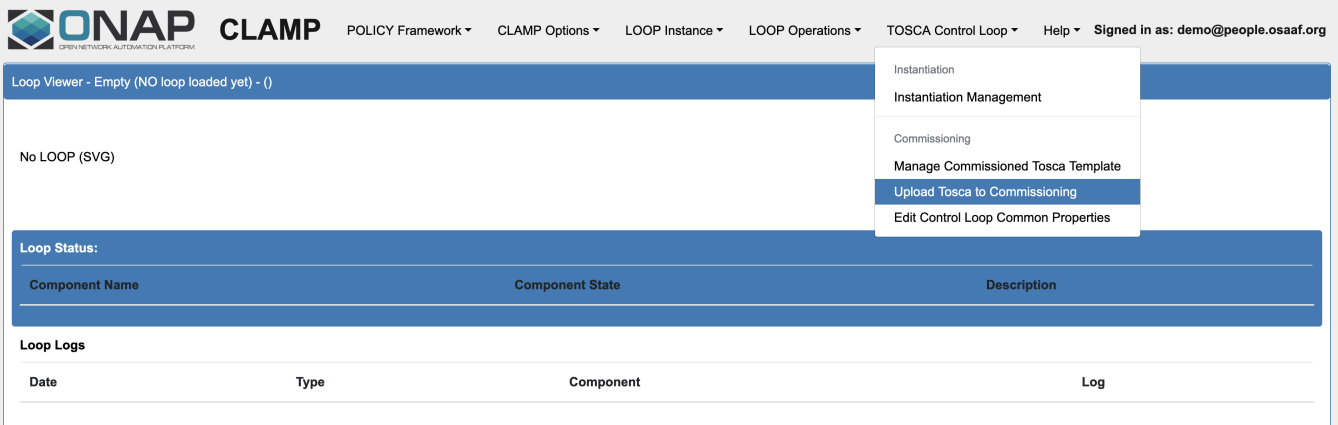

Upload tosca template for commissioning

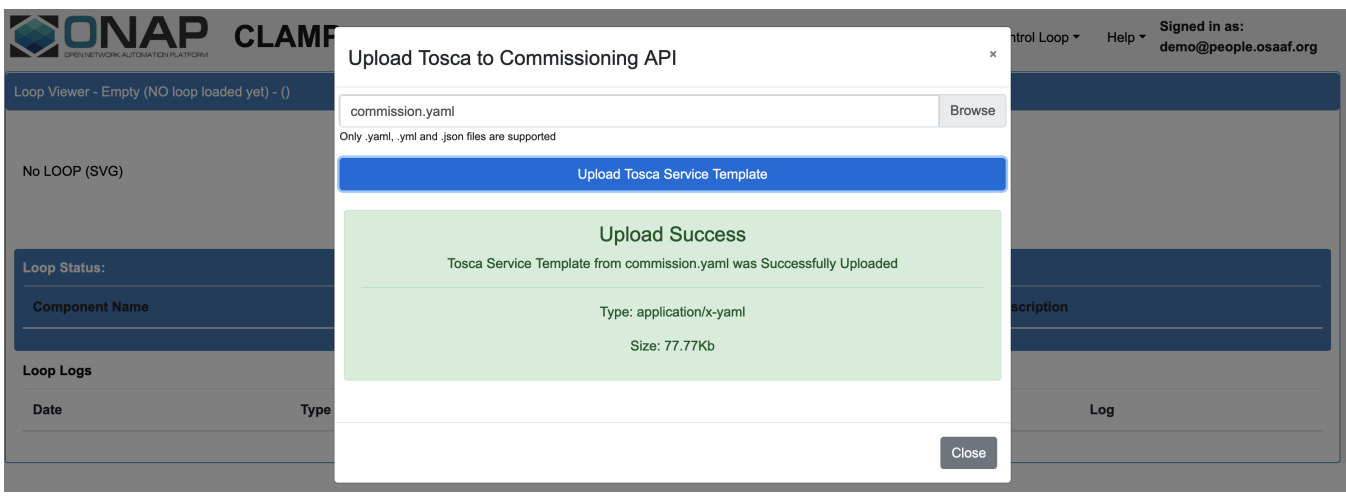

Tosca template uploaded successfully

After commissioning the tosca template, the next step is to instantiate the control loop. Go to **Tosca Control Loop** pane, and select **Instantiation Management** and then press the **Create Instance** button. If no changes need to be made in the instance properties, press the **Save** button and it should show a message depicting that the instantiation operation was successful.

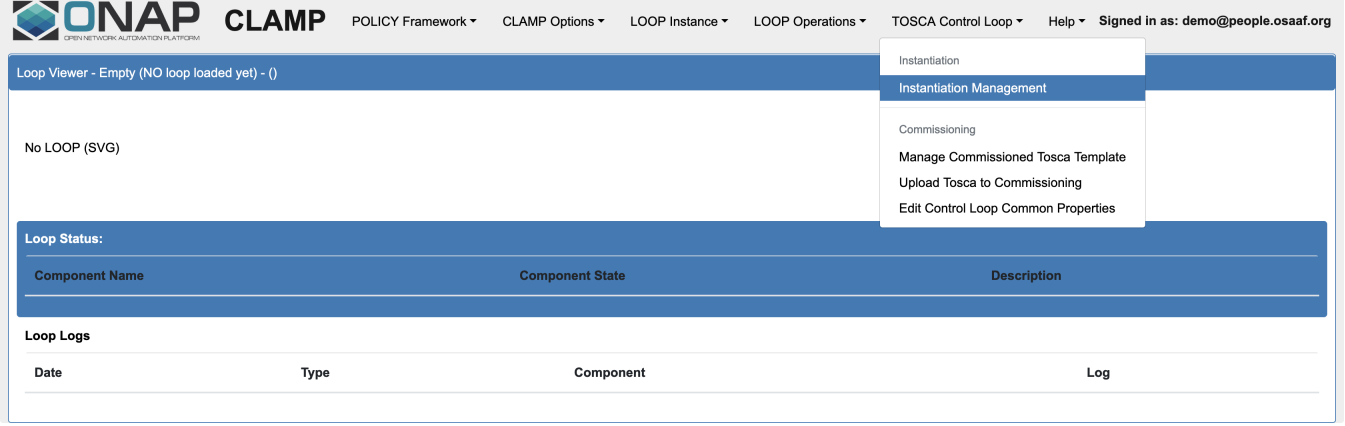

#### Instantiate the control loop

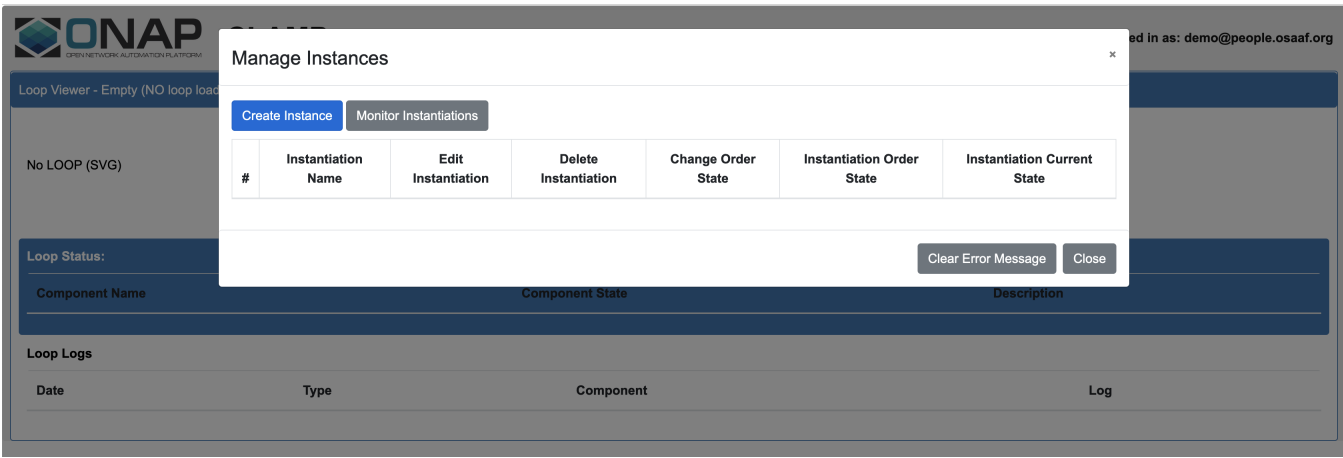

Create Instance dialog

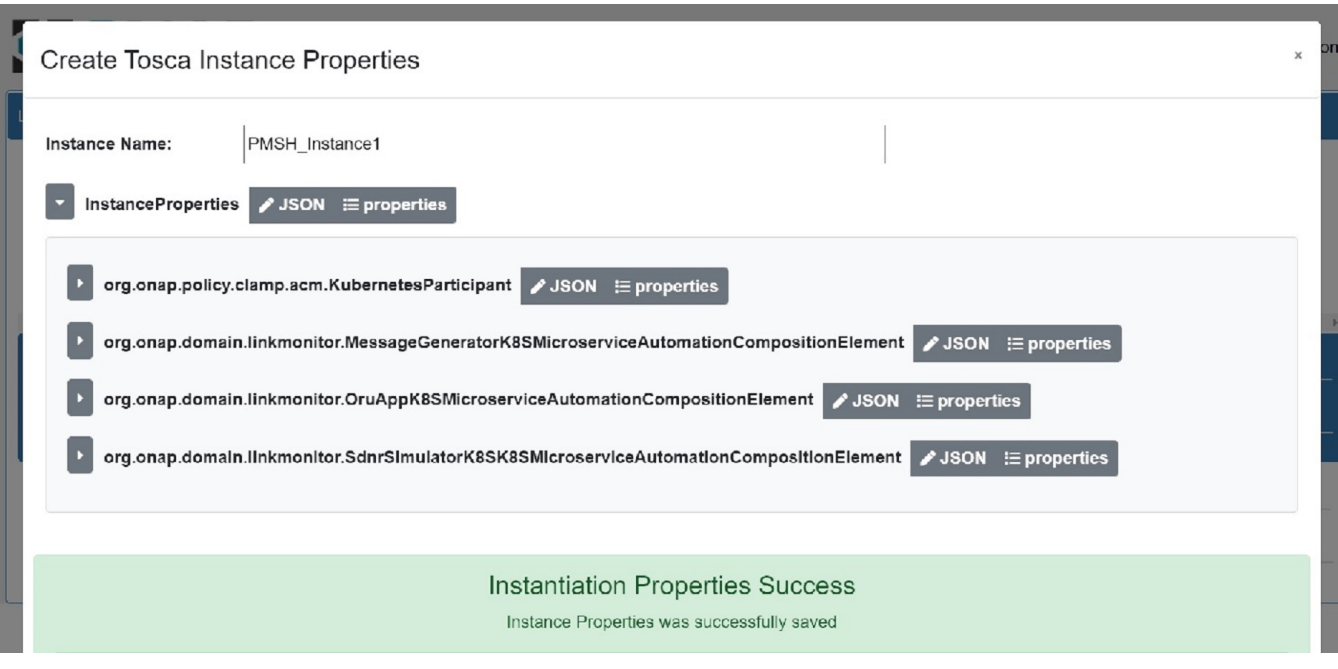

Instantiation properties saved successfully

Go back again to **Instantiation Management** under **Tosca Control Loop** pane, and the newly created control loop instance in UNINITIALISED state will pop up. If nothing shows up, refresh the web browser and try again.

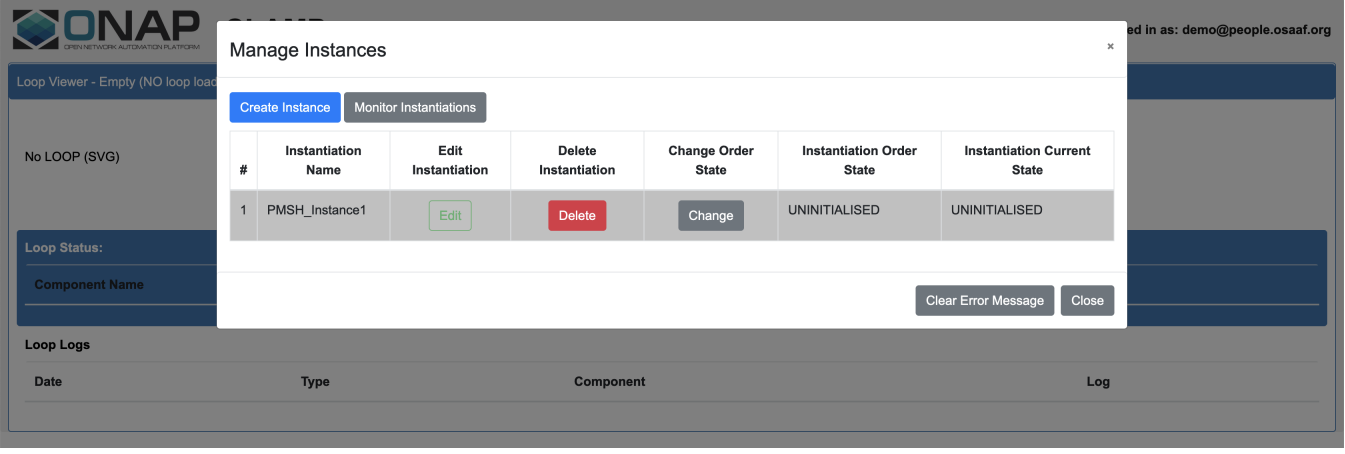

Newly created control loop instance in UNINITIALISED state

**NOTE:** There is a bug in the istanbul version of policy/clamp that each control loop instance is named as **PMSH\_Instance1**. This should be fixed by the clamp team, however it can be ignored if the instance name is not important for the user.

Press the **Change** button under **Change Order State**. Then, press the **Select Order State** drop-down menu, and select PASSIVE. Finally, press the **Save** button to change the control loop to PASSIVE state.

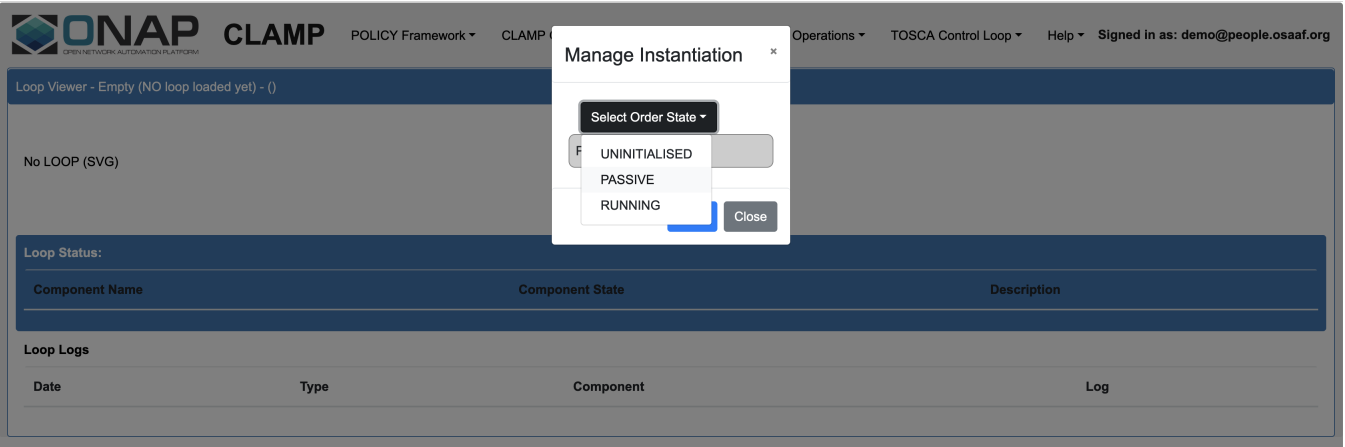

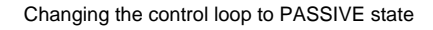

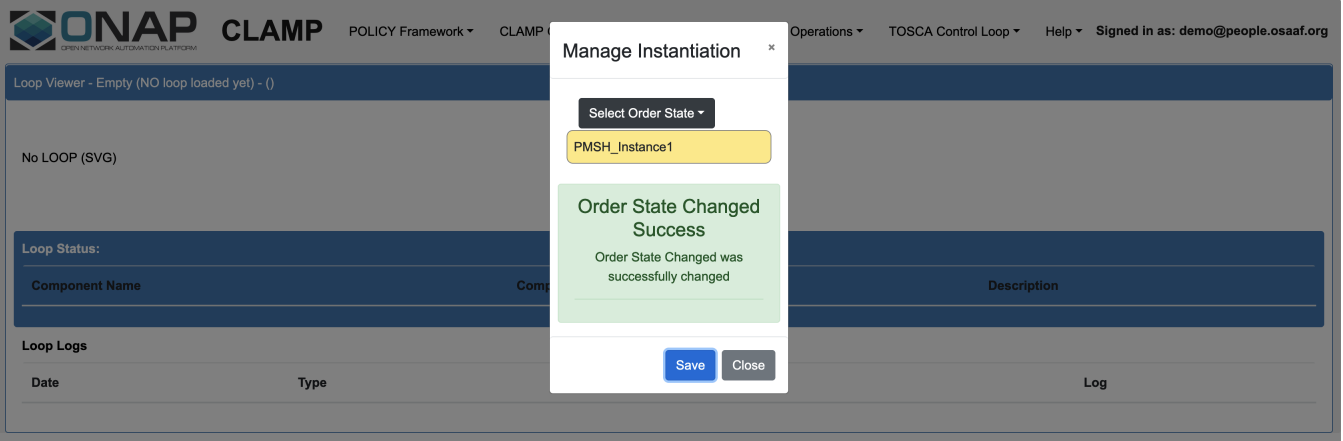

## State changed successfully

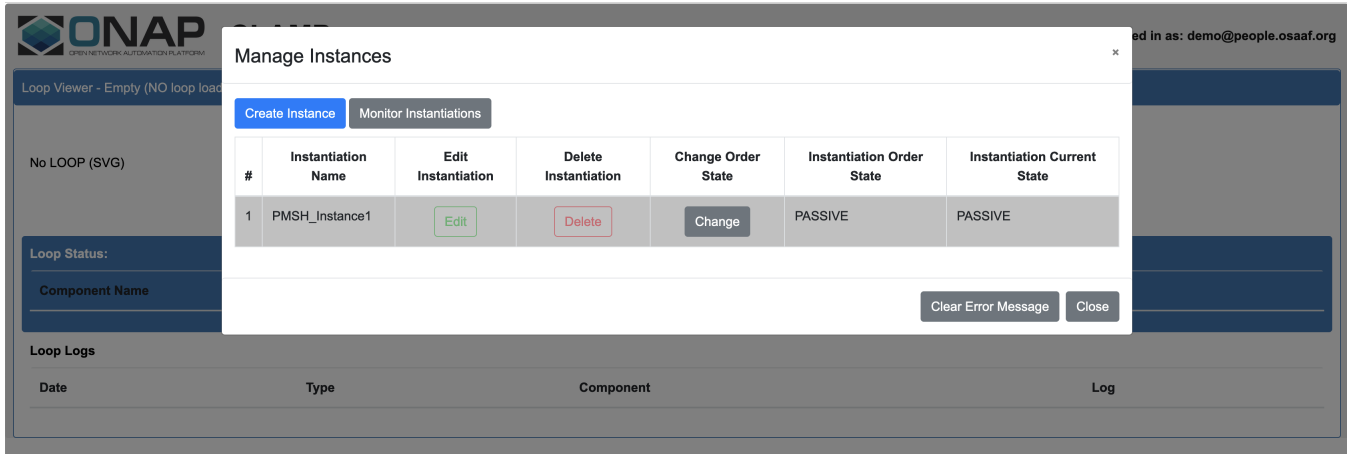

Control loop changed to PASSIVE state

Once the control loop gets into the PASSIVE state, the corresponding version of the usecase should be up and running.

**NOTE:** There is a limitation in the Jakarta version of policy/clamp that only one tosca template can be commissioned at a time. So, always delete the currently commissioned template before trying a new one.

In order to delete the control loop instance, it should be first changed back to PASSIVE state and then to UNINITIALISED state. Once the instance shows UNINITIALISED under **Instantiation Current State**, press the **Delete** button under **Delete Instantiation**.

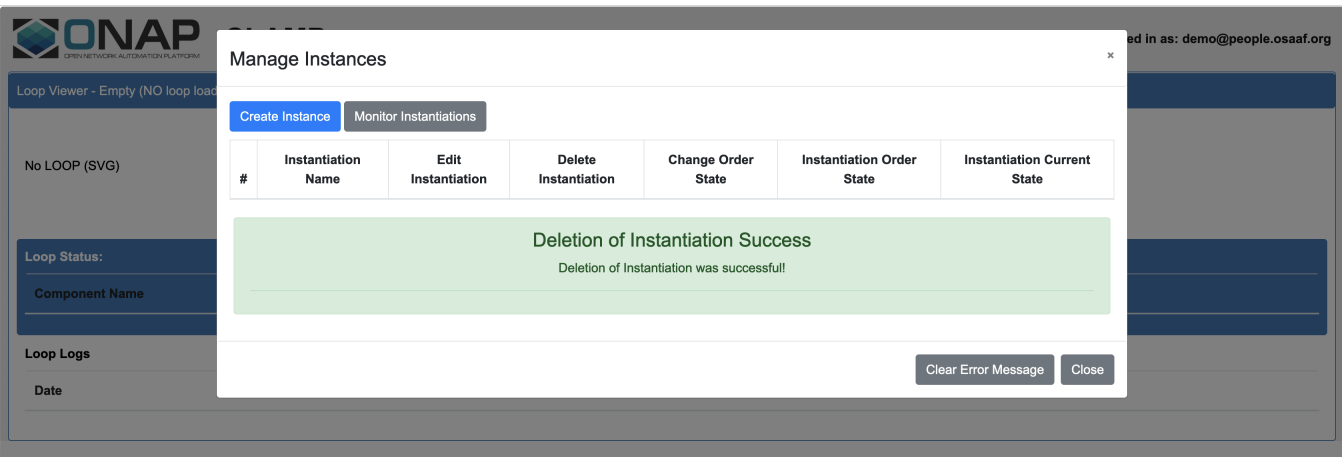

Control loop instance deleted

After deleting the control loop instance, the tosca template can be decommissioned as follows.

Go to **Tosca Control Loop** pane, and select **Manage Commissioned Tosca Template**.

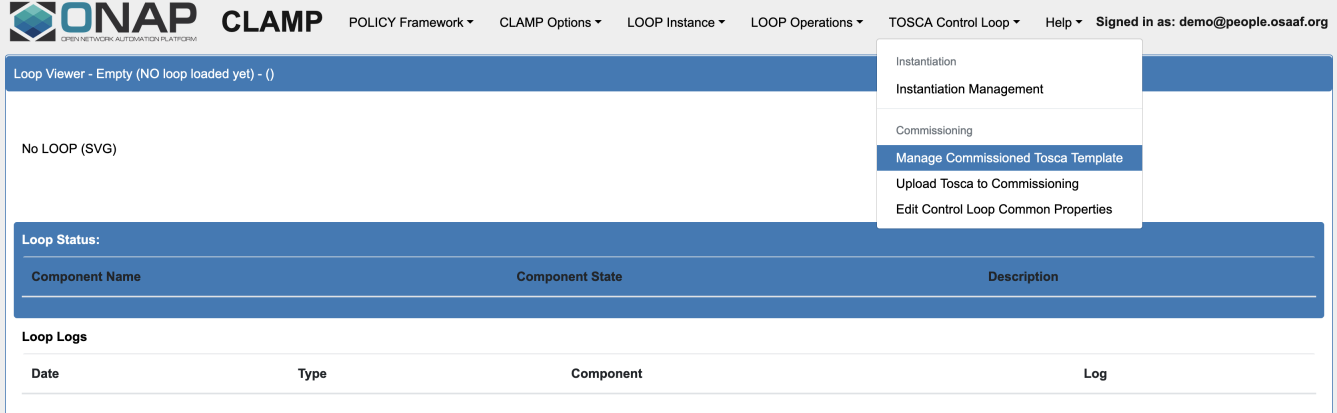

Manage commissioned tosca template

Press the button **Pull Tosca Service Template** and it should show the commissioned tosca template. Once the template shows up, press the **Delete Tosca Service Template** button. This will be followed by a "Delete Successful" message.

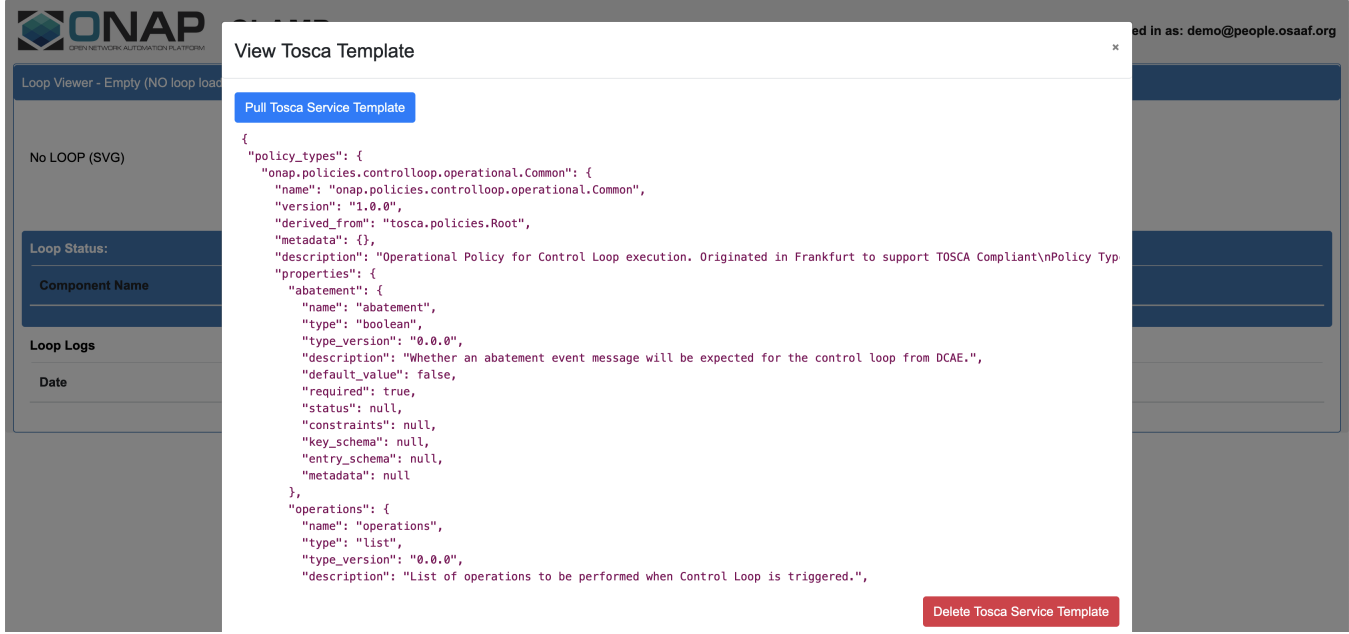

Deleting the commissioned tosca template

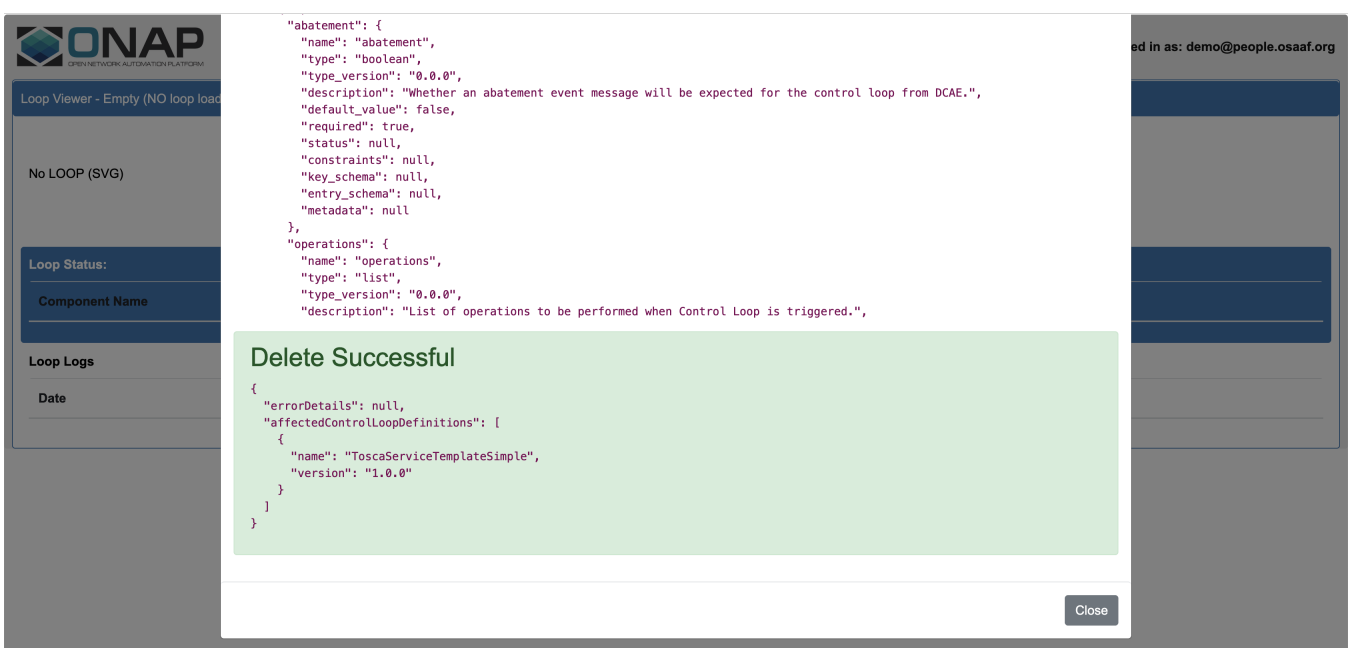

Tosca template deleted successfully

## <span id="page-6-0"></span>**a) Control loop for apex policy version**

This sub-section describes the steps required for bringing up the control loop with apex policy version of the usecase. The tosca template to be used for commissioning this control loop is given below. The steps for commissioning are depicted in the previous sub-section.

#### **commission.yaml**

 tosca\_definitions\_version: tosca\_simple\_yaml\_1\_3 data\_types: onap.datatypes.ToscaConceptIdentifier: derived\_from: tosca.datatypes.Root

```
 properties:
     name:
      type: string
      required: true
     version:
      type: string
       required: true
 onap.datatype.controlloop.Target:
  derived from: tosca.datatypes.Root
  description: Definition for a entity in A&AI to perform a control loop operation
     on
   properties:
     targetType:
       type: string
      description: Category for the target type
      required: true
      constraints:
       - valid_values:
         - VNF
         - VM
        - VEMODIILE
         - PNF
     entityIds:
       type: map
       description: |
         Map of values that identify the resource. If none are provided, it is assumed that the
         entity that generated the ONSET event will be the target.
       required: false
       metadata:
         clamp_possible_values: ClampExecution:CSAR_RESOURCES
       entry_schema:
         type: string
 onap.datatype.controlloop.Actor:
   derived_from: tosca.datatypes.Root
  description: An actor/operation/target definition
  properties:
     actor:
       type: string
       description: The actor performing the operation.
       required: true
       metadata:
        clamp_possible_values: Dictionary:DefaultActors,ClampExecution:CDS/actor
     operation:
       type: string
       description: The operation the actor is performing.
       metadata:
         clamp_possible_values: Dictionary:DefaultOperations,ClampExecution:CDS/operation
      required: true
     target:
       type: onap.datatype.controlloop.Target
       description: The resource the operation should be performed on.
       required: true
     payload:
       type: map
       description: Name/value pairs of payload information passed by Policy to the
        actor
       required: false
       metadata:
         clamp_possible_values: ClampExecution:CDS/payload
       entry_schema:
         type: string
 onap.datatype.controlloop.Operation:
   derived_from: tosca.datatypes.Root
  description: An operation supported by an actor
  properties:
     id:
       type: string
       description: Unique identifier for the operation
      required: true
     description:
       type: string
```

```
 description: A user-friendly description of the intent for the operation
         required: false
       operation:
        type: onap.datatype.controlloop.Actor
         description: The definition of the operation to be performed.
        required: true
       timeout:
        type: integer
        description: The amount of time for the actor to perform the operation.
        required: true
       retries:
        type: integer
        description: The number of retries the actor should attempt to perform the
          operation.
        required: true
        default: 0
       success:
        type: string
        description: Points to the operation to invoke on success. A value of "final success"
           indicates and end to the operation.
         required: false
       default: final success
       failure:
        type: string
         description: Points to the operation to invoke on Actor operation failure.
         required: false
         default: final_failure
       failure_timeout:
        type: string
        description: Points to the operation to invoke when the time out for the operation
          occurs.
        required: false
        default: final_failure_timeout
       failure_retries:
        type: string
        description: Points to the operation to invoke when the current operation
          has exceeded its max retries.
        required: false
        default: final failure retries
       failure_exception:
        type: string
        description: Points to the operation to invoke when the current operation
          causes an exception.
        required: false
       default: final failure exception
       failure_guard:
         type: string
         description: Points to the operation to invoke when the current operation
           is blocked due to guard policy enforcement.
         required: false
         default: final_failure_guard
policy_types:
  onap.policies.controlloop.operational.Common:
    derived_from: tosca.policies.Root
    version: 1.0.0
    name: onap.policies.controlloop.operational.Common
    description: |
       Operational Policy for Control Loop execution. Originated in Frankfurt to support TOSCA Compliant
       Policy Types. This does NOT support the legacy Policy YAML policy type.
     properties:
       id:
         type: string
         description: The unique control loop id.
        required: true
       timeout:
         type: integer
         description: |
          Overall timeout for executing all the operations. This timeout should equal or exceed the total
           timeout for each operation listed.
        required: true
       abatement:
```
 type: boolean description: Whether an abatement event message will be expected for the control loop from DCAE. required: true default: false trigger: type: string description: Initial operation to execute upon receiving an Onset event message for the Control Loop. required: true operations: type: list description: List of operations to be performed when Control Loop is triggered. required: true entry\_schema: type: onap.datatype.controlloop.Operation onap.policies.controlloop.operational.common.Apex: derived\_from: onap.policies.controlloop.operational.Common type\_version: 1.0.0 version: 1.0.0 name: onap.policies.controlloop.operational.common.Apex description: Operational policies for Apex PDP properties: engineServiceParameters: type: string description: The engine parameters like name, instanceCount, policy implementation, parameters etc. required: true eventInputParameters: type: string description: The event input parameters. required: true eventOutputParameters: type: string description: The event output parameters. required: true javaProperties: type: string description: Name/value pairs of properties to be set for APEX if needed. required: false node\_types: org.onap.policy.clamp.acm.Participant: version: 1.0.1 derived\_from: tosca.nodetypes.Root properties: provider: type: string requred: false org.onap.policy.clamp.acm.AutomationCompositionElement: version: 1.0.1 derived from: tosca.nodetypes.Root properties: provider: type: string required: false metadata: common: true description: Specifies the organization that provides the automation composition element participant\_id: type: onap.datatypes.ToscaConceptIdentifier requred: true metadata: common: true participantType: type: onap.datatypes.ToscaConceptIdentifier required: true metadata: common: true description: The identity of the participant type that hosts this type of Automation Composition Element startPhase:

```
 type: integer
        required: false
        constraints:
           - greater_or_equal: 0
        metadata:
          common: true
        description: A value indicating the start phase in which this automation composition element will be 
started, the
          first start phase is zero. Automation Composition Elements are started in their start_phase order and
stopped
           in reverse start phase order. Automation Composition Elements with the same start phase are started 
and
           stopped simultaneously
      uninitializedToPassiveTimeout:
        type: integer
        required: false
        constraints:
           - greater_or_equal: 0
        default: 60
        metadata:
          common: true
        description: The maximum time in seconds to wait for a state chage from uninitialized to passive
      passiveToRunningTimeout:
        type: integer
        required: false
        constraints:
           - greater_or_equal: 0
        default: 60
        metadata:
          common: true
        description: The maximum time in seconds to wait for a state chage from passive to running
      runningToPassiveTimeout:
        type: integer
        required: false
        constraints:
         - greater or equal: 0
        default: 60
        metadata:
          common: true
        description: The maximum time in seconds to wait for a state chage from running to passive
      passiveToUninitializedTimeout:
        type: integer
        required: false
        constraints:
          - greater_or_equal: 0
        default: 60
        metadata:
          common: true
        description: The maximum time in seconds to wait for a state chage from passive to uninitialized
  org.onap.policy.clamp.acm.AutomationComposition:
    version: 1.0.1
   derived from: tosca.nodetypes.Root
    properties:
      provider:
        type: string
        required: false
        metadata:
          common: true
        description: Specifies the organization that provides the automation composition element
       elements:
        type: list
        required: true
        metadata:
          common: true
        entry_schema:
          type: onap.datatypes.ToscaConceptIdentifier
        description: Specifies a list of automation composition element definitions that make up this 
automation composition definition
  org.onap.policy.clamp.acm.PolicyAutomationCompositionElement:
    version: 1.0.1
    derived_from: org.onap.policy.clamp.acm.AutomationCompositionElement
```

```
 properties:
      policy_type_id:
        type: onap.datatypes.ToscaConceptIdentifier
         requred: true
       policy_id:
        type: onap.datatypes.ToscaConceptIdentifier
         requred: false
topology_template:
 inputs:
    pmsh_operational_policy:
      type: onap.datatypes.ToscaConceptIdentifier
       description: The ID of the PMSH operational policy to use
      default:
        name: operational.apex.linkmonitor
        version: 1.0.0
  node_templates:
    org.onap.policy.clamp.acm.PolicyParticipant:
      version: 2.3.1
      type: org.onap.policy.clamp.acm.Participant
      type_version: 1.0.1
      description: Participant for DCAE microservices
      properties:
        provider: ONAP
    org.onap.domain.pmsh.PMSH_OperationalPolicyAutomationCompositionElement:
      version: 1.2.3
       type: org.onap.policy.clamp.acm.PolicyAutomationCompositionElement
       type_version: 1.0.1
      description: Automation composition element for the operational policy for Performance Management 
Subscription Handling
      properties:
        provider: Ericsson
        participant_id:
          name: org.onap.PM_Policy
          version: 1.0.0
         participantType:
          name: org.onap.policy.clamp.acm.PolicyParticipant
          version: 2.3.1
         policy_type_id:
          name: onap.policies.operational.pm-subscription-handler
           version: 1.0.0
         policy_id:
          get_input: pmsh_operational_policy
     org.onap.domain.sample.GenericK8s_AutomationCompositionDefinition:
      version: 1.2.3
      type: org.onap.policy.clamp.acm.AutomationComposition
      type_version: 1.0.1
      description: Automation composition for Hello World
      properties:
        provider: Ericsson
         elements: 
           - name: org.onap.domain.pmsh.PMSH_OperationalPolicyAutomationCompositionElement
             version: 1.2.3
  policies:
     - operational.apex.linkmonitor:
         type: onap.policies.controlloop.operational.common.Apex
         type_version: 1.0.0
         version: 1.0.0
         properties:
           engineServiceParameters:
             name: LinkMonitorApexEngine
            version: 0.0.1
            id: 101
            instanceCount: 1
             deploymentPort: 12345
             engineParameters:
               executorParameters:
                 JAVASCRIPT:
                   parameterClassName: org.onap.policy.apex.plugins.executor.javascript.
JavascriptExecutorParameters
               contextParameters:
                 parameterClassName: org.onap.policy.apex.context.parameters.ContextParameters
```

```
 schemaParameters:
                   Avro:
                    parameterClassName: org.onap.policy.apex.plugins.context.schema.avro.
AvroSchemaHelperParameters
               taskParameters:
               - key: ORU-ODU-Map
                value: |-
\{ "ERICSSON-O-RU-11220": "O-DU-1122",
                      "ERICSSON-O-RU-11221": "O-DU-1122",
                      "ERICSSON-O-RU-11222": "O-DU-1122",
                      "ERICSSON-O-RU-11223": "O-DU-1122",
                      "ERICSSON-O-RU-11224": "O-DU-1123",
                      "ERICSSON-O-RU-11225": "O-DU-1123",
                      "ERICSSON-O-RU-11226": "O-DU-1123",
                      "ERICSSON-O-RU-11227": "O-DU-1124",
                      "ERICSSON-O-RU-11228": "O-DU-1125",
                      "ERICSSON-O-RU-11229": "O-DU-1125"
 }
            policy_type_impl:
               apexPolicyModel:
                key:
                  name: LinkMonitorModel
                  version: 0.0.1
                keyInformation:
                  key:
                     name: LinkMonitorModel_KeyInfo
                    version: 0.0.1
                  keyInfoMap:
                    entry:
                     - key:
                        name: ApexMessageOutputEvent
                         version: 0.0.1
                       value:
 key:
                          name: ApexMessageOutputEvent
                           version: 0.0.1
                         UUID: cca47d74-7754-4a61-b163-ca31f66b157b
                         description: Generated description for concept referred to by
                           key "ApexMessageOutputEvent:0.0.1"
                     - key:
                        name: CreateLinkClearedOutfieldsEvent
                         version: 0.0.1
                       value:
                        key:
                           name: CreateLinkClearedOutfieldsEvent
                           version: 0.0.1
                         UUID: a295d6a3-1b73-387e-abba-b41e9b608802
                         description: Generated description for concept referred to by
                          key "CreateLinkClearedOutfieldsEvent:0.0.1"
                     - key:
                        name: CreateLinkClearedOutfieldsTask
                         version: 0.0.1
                      value:
                        key:
                          name: CreateLinkClearedOutfieldsTask
                          version: 0.0.1
                         UUID: fd594e88-411d-4a94-b2be-697b3a0d7adf
                         description: This task creates the output fields when link failure
                           is cleared.
                     - key:
                        name: CreateLinkFailureOutfieldsEvent
                        version: 0.0.1
                      value:
                        key:
                           name: CreateLinkFailureOutfieldsEvent
                           version: 0.0.1
                        UUID: 02be2b5d-45b7-3c54-ae54-97f2b5c30125
                         description: Generated description for concept referred to by
                          key "CreateLinkFailureOutfieldsEvent:0.0.1"
                     - key:
```

```
 name: CreateLinkFailureOutfieldsTask
     version: 0.0.1
  value:
     key:
      name: CreateLinkFailureOutfieldsTask
      version: 0.0.1
     UUID: ac3d9842-80af-4a98-951c-bd79a431c613
     description: This task the output fields when link failure is
      detected.
 - key:
    name: LinkClearedTask
    version: 0.0.1
  value:
    key:
      name: LinkClearedTask
      version: 0.0.1
    UUID: eecfde90-896c-4343-8f9c-2603ced94e2d
     description: This task sends a message to the output when link
      failure is cleared.
 - key:
    name: LinkFailureInputEvent
    version: 0.0.1
  value:
    key:
      name: LinkFailureInputEvent
      version: 0.0.1
     UUID: c4500941-3f98-4080-a9cc-5b9753ed050b
     description: Generated description for concept referred to by
      key "LinkFailureInputEvent:0.0.1"
 - key:
    name: LinkFailureInputSchema
     version: 0.0.1
   value:
     key:
      name: LinkFailureInputSchema
      version: 0.0.1
     UUID: 3b3974fc-3012-3b02-9f33-c9d8eefe4dc1
     description: Generated description for concept referred to by
      key "LinkFailureInputSchema:0.0.1"
 - key:
    name: LinkFailureOutputEvent
    version: 0.0.1
  value:
    key:
      name: LinkFailureOutputEvent
      version: 0.0.1
     UUID: 4f04aa98-e917-4f4a-882a-c75ba5a99374
     description: Generated description for concept referred to by
      key "LinkFailureOutputEvent:0.0.1"
 - key:
    name: LinkFailureOutputSchema
     version: 0.0.1
  value:
    key:
      name: LinkFailureOutputSchema
      version: 0.0.1
     UUID: 2d1a7f6e-eb9a-3984-be1f-283d98111b84
     description: Generated description for concept referred to by
      key "LinkFailureOutputSchema:0.0.1"
 - key:
    name: LinkFailureTask
    version: 0.0.1
  value:
    key:
      name: LinkFailureTask
       version: 0.0.1
     UUID: 3351b0f4-cf06-4fa2-8823-edf67bd30223
     description: This task updates the config for O-RU when link
      failure is detected.
 - key:
     name: LinkMonitorModel
```

```
 version: 0.0.1
  value:
    key:
      name: LinkMonitorModel
      version: 0.0.1
     UUID: 540226fb-55ee-4f0e-a444-983a0494818e
     description: This is the Apex Policy Model for link monitoring.
 - key:
    name: LinkMonitorModel_Events
    version: 0.0.1
  value:
    key:
      name: LinkMonitorModel_Events
       version: 0.0.1
     UUID: 27ad3e7e-fe3b-3bd6-9081-718705c2bcea
     description: Generated description for concept referred to by
      key "LinkMonitorModel_Events:0.0.1"
 - key:
    name: LinkMonitorModel_KeyInfo
     version: 0.0.1
  value:
    key:
      name: LinkMonitorModel_KeyInfo
      version: 0.0.1
     UUID: ea0b5f58-eefd-358a-9660-840c640bf981
     description: Generated description for concept referred to by
      key "LinkMonitorModel_KeyInfo:0.0.1"
 - key:
    name: LinkMonitorModel_Policies
     version: 0.0.1
  value:
    key:
      name: LinkMonitorModel_Policies
      version: 0.0.1
     UUID: ee9e0b0f-2b7d-3ab7-9a98-c5ec05ed823d
     description: Generated description for concept referred to by
      key "LinkMonitorModel_Policies:0.0.1"
 - key:
    name: LinkMonitorModel_Schemas
     version: 0.0.1
  value:
    key:
      name: LinkMonitorModel_Schemas
      version: 0.0.1
     UUID: fa5f9b8f-796c-3c70-84e9-5140c958c4bb
     description: Generated description for concept referred to by
      key "LinkMonitorModel_Schemas:0.0.1"
 - key:
    name: LinkMonitorModel_Tasks
    version: 0.0.1
  value:
    key:
      name: LinkMonitorModel_Tasks
      version: 0.0.1
    UUID: eec592f7-69d5-39a9-981a-e552f787ed01
    description: Generated description for concept referred to by
      key "LinkMonitorModel_Tasks:0.0.1"
 - key:
     name: LinkMonitorPolicy
     version: 0.0.1
  value:
    key:
      name: LinkMonitorPolicy
      version: 0.0.1
     UUID: 6c5e410f-489a-46ff-964e-982ce6e8b6d0
     description: Generated description for concept referred to by
      key "LinkMonitorPolicy:0.0.1"
 - key:
    name: MessageSchema
    version: 0.0.1
  value:
```

```
 key:
                           name: MessageSchema
                           version: 0.0.1
                         UUID: ac4b34ac-39d6-3393-a267-8d5b84854018
                         description: A schema for messages from apex
                     - key:
                         name: NoPolicyDefinedTask
                         version: 0.0.1
                       value:
                         key:
                           name: NoPolicyDefinedTask
                           version: 0.0.1
                         UUID: d48b619e-d00d-4008-b884-02d76ea4350b
                         description: This task sends a message to the output when an
                           event is received for which no policy has been defined.
                     - key:
                         name: OduIdSchema
                         version: 0.0.1
                       value:
                         key:
                           name: OduIdSchema
                           version: 0.0.1
                         UUID: 50662174-a88b-3cbd-91bd-8e91b40b2660
                         description: A schema for O-DU-ID
                     - key:
                         name: OruIdSchema
                         version: 0.0.1
                       value:
                         key:
                          name: OruIdSchema
                          version: 0.0.1
                         UUID: 54daf32b-015f-39cd-8530-a1175c5553e9
                         description: A schema for O-RU-ID
                 policies:
                  key:
                    name: LinkMonitorModel_Policies
                     version: 0.0.1
                   policyMap:
                     entry:
                       - key:
                           name: LinkMonitorPolicy
                           version: 0.0.1
                         value:
                           policyKey:
                             name: LinkMonitorPolicy
                             version: 0.0.1
                           template: Freestyle
                           state:
                             entry:
                             - key: LinkClearedState
                               value:
                                 stateKey:
                                   parentKeyName: LinkMonitorPolicy
                                   parentKeyVersion: 0.0.1
                                   parentLocalName: 'NULL'
                                   localName: LinkClearedState
                                 trigger:
                                   name: CreateLinkClearedOutfieldsEvent
                                   version: 0.0.1
                                 stateOutputs:
                                   entry:
                                   - key: LinkClearedLogic_Output_Direct
                                     value:
 key:
                                         parentKeyName: LinkMonitorPolicy
                                         parentKeyVersion: 0.0.1
                                         parentLocalName: LinkClearedState
                                         localName: LinkClearedLogic_Output_Direct
                                        outgoingEvent:
                                         name: ApexMessageOutputEvent
                                         version: 0.0.1
```

```
 nextState:
                                      parentKeyName: 'NULL'
                                      parentKeyVersion: 0.0.0
                                      parentLocalName: 'NULL'
                                      localName: 'NULL'
                               contextAlbumReference: []
                               taskSelectionLogic:
                                key: 'NULL'
                                logicFlavour: UNDEFINED
                                logic: ''
                               stateFinalizerLogicMap:
                                entry: []
                              defaultTask:
                                name: LinkClearedTask
                                version: 0.0.1
                               taskReferences:
                                entry:
                                - key:
                                    name: LinkClearedTask
                                    version: 0.0.1
value:
 key:
                                      parentKeyName: LinkMonitorPolicy
                                      parentKeyVersion: 0.0.1
                                      parentLocalName: LinkClearedState
                                      localName: LinkClearedTask
                                    outputType: DIRECT
                                    output:
                                      parentKeyName: LinkMonitorPolicy
                                      parentKeyVersion: 0.0.1
                                      parentLocalName: LinkClearedState
                                      localName: LinkClearedLogic_Output_Direct
                           - key: LinkFailureOrClearedState
                             value:
                              stateKey:
                                parentKeyName: LinkMonitorPolicy
                                parentKeyVersion: 0.0.1
                                parentLocalName: 'NULL'
                                localName: LinkFailureOrClearedState
                               trigger:
                                name: LinkFailureInputEvent
                                version: 0.0.1
                              stateOutputs:
                                entry:
                                 - key: CreateLinkClearedOutfieldsLogic_Output_Direct
                                  value:
 key:
                                      parentKeyName: LinkMonitorPolicy
                                      parentKeyVersion: 0.0.1
                                      parentLocalName: LinkFailureOrClearedState
                                      localName: CreateLinkClearedOutfieldsLogic_Output_Direct
                                    outgoingEvent:
                                      name: CreateLinkClearedOutfieldsEvent
                                      version: 0.0.1
                                    nextState:
                                      parentKeyName: LinkMonitorPolicy
                                      parentKeyVersion: 0.0.1
                                      parentLocalName: 'NULL'
                                      localName: LinkClearedState
                                 - key: CreateLinkFailureOutfieldsLogic_Output_Direct
value:
 key:
                                      parentKeyName: LinkMonitorPolicy
                                      parentKeyVersion: 0.0.1
                                      parentLocalName: LinkFailureOrClearedState
                                      localName: CreateLinkFailureOutfieldsLogic_Output_Direct
                                    outgoingEvent:
                                      name: CreateLinkFailureOutfieldsEvent
                                      version: 0.0.1
                                    nextState:
                                      parentKeyName: LinkMonitorPolicy
```

```
 parentKeyVersion: 0.0.1
                                    parentLocalName: 'NULL'
                                    localName: LinkFailureState
                               - key: NoPolicyDefinedLogic_Output_Direct
value:
 key:
                                    parentKeyName: LinkMonitorPolicy
                                    parentKeyVersion: 0.0.1
                                    parentLocalName: LinkFailureOrClearedState
                                    localName: NoPolicyDefinedLogic_Output_Direct
                                  outgoingEvent:
                                   name: ApexMessageOutputEvent
                                    version: 0.0.1
                                  nextState:
                                   parentKeyName: 'NULL'
                                   parentKeyVersion: 0.0.0
                                   parentLocalName: 'NULL'
                                   localName: 'NULL'
                             contextAlbumReference: []
                             taskSelectionLogic:
                               key: TaskSelectionLogic
                               logicFlavour: JAVASCRIPT
                               logic: |-
 /*
 * 
============LICENSE_START=======================================================
                                * Copyright (C) 2021 Nordix Foundation.
 * 
================================================================================
                                 * Licensed under the Apache License, Version 2.0 (the "License");
                                 * you may not use this file except in compliance with the License.
                                 * You may obtain a copy of the License at
 *
                                      http://www.apache.org/licenses/LICENSE-2.0
 *
                                 * Unless required by applicable law or agreed to in writing, software
                                 * distributed under the License is distributed on an "AS IS" BASIS,
                                 * WITHOUT WARRANTIES OR CONDITIONS OF ANY KIND, either express or implied.
                                  * See the License for the specific language governing permissions and
                                 * limitations under the License.
 *
                                 * SPDX-License-Identifier: Apache-2.0
 * 
============LICENSE_END=========================================================
*/
                                executor.logger.info("Task Selection Execution: '"+executor.subject.id+
                                    "'. InputFields: '"+executor.inFields+"'");
                                var linkFailureInput = executor.inFields.get("LinkFailureInput");
                                var commonEventHeader = linkFailureInput.get("event").get
("commonEventHeader");
                                var domain = commonEventHeader.get("domain");
                                taskFailure = executor.subject.getTaskKey("CreateLinkFailureOutfieldsTask");
                                taskCleared = executor.subject.getTaskKey("CreateLinkClearedOutfieldsTask");
                                taskDefault = executor.subject.getDefaultTaskKey();
                               if domain == "fault") {
                                    var faultFields = linkFailureInput.get("event").get("faultFields");
                                    var alarmCondition = faultFields.get("alarmCondition");
                                    var eventSeverity = faultFields.get("eventSeverity");
                                    if (alarmCondition == "28" && eventSeverity != "NORMAL") {
                                       taskFailure.copyTo(executor.selectedTask);
                                   \} else if (alarmCondition == "28" && eventSeverity == "NORMAL") {
                                       taskCleared.copyTo(executor.selectedTask);
                                    } else {
                                       taskDefault.copyTo(executor.selectedTask);
 }
                                } else {
                                    taskDefault.copyTo(executor.selectedTask);
```

```
 }
                                  true;
                              stateFinalizerLogicMap:
                                entry: []
                              defaultTask:
                                name: NoPolicyDefinedTask
                                version: 0.0.1
                              taskReferences:
                                entry:
                                - key:
                                   name: CreateLinkClearedOutfieldsTask
                                    version: 0.0.1
                                  value:
 key:
                                     parentKeyName: LinkMonitorPolicy
                                     parentKeyVersion: 0.0.1
                                     parentLocalName: LinkFailureOrClearedState
                                     localName: CreateLinkClearedOutfieldsTask
                                    outputType: DIRECT
                                   output:
                                     parentKeyName: LinkMonitorPolicy
                                     parentKeyVersion: 0.0.1
                                     parentLocalName: LinkFailureOrClearedState
                                     localName: CreateLinkClearedOutfieldsLogic_Output_Direct
                                - key:
                                    name: CreateLinkFailureOutfieldsTask
                                   version: 0.0.1
                                  value:
 key:
                                     parentKeyName: LinkMonitorPolicy
                                     parentKeyVersion: 0.0.1
                                     parentLocalName: LinkFailureOrClearedState
                                     localName: CreateLinkFailureOutfieldsTask
                                   outputType: DIRECT
                                   output:
                                     parentKeyName: LinkMonitorPolicy
                                     parentKeyVersion: 0.0.1
                                     parentLocalName: LinkFailureOrClearedState
                                     localName: CreateLinkFailureOutfieldsLogic_Output_Direct
                                - key:
                                   name: NoPolicyDefinedTask
                                    version: 0.0.1
value:
 key:
                                     parentKeyName: LinkMonitorPolicy
                                     parentKeyVersion: 0.0.1
                                     parentLocalName: LinkFailureOrClearedState
                                     localName: NoPolicyDefinedTask
                                    outputType: DIRECT
                                   output:
                                     parentKeyName: LinkMonitorPolicy
                                     parentKeyVersion: 0.0.1
                                     parentLocalName: LinkFailureOrClearedState
                                     localName: NoPolicyDefinedLogic_Output_Direct
                          - key: LinkFailureState
                            value:
                              stateKey:
                                parentKeyName: LinkMonitorPolicy
                                parentKeyVersion: 0.0.1
                               parentLocalName: 'NULL'
                                localName: LinkFailureState
                              trigger:
                               name: CreateLinkFailureOutfieldsEvent
                                version: 0.0.1
                              stateOutputs:
                                entry:
                                - key: LinkFailureLogic_Output_Direct
                                  value:
 key:
                                     parentKeyName: LinkMonitorPolicy
```

```
 parentKeyVersion: 0.0.1
                                         parentLocalName: LinkFailureState
                                         localName: LinkFailureLogic_Output_Direct
                                       outgoingEvent:
                                         name: LinkFailureOutputEvent
                                         version: 0.0.1
                                       nextState:
                                         parentKeyName: 'NULL'
                                         parentKeyVersion: 0.0.0
                                         parentLocalName: 'NULL'
                                         localName: 'NULL'
                                 contextAlbumReference: []
                                 taskSelectionLogic:
                                   key: 'NULL'
                                   logicFlavour: UNDEFINED
                                   logic: ''
                                 stateFinalizerLogicMap:
                                   entry: []
                                 defaultTask:
                                   name: LinkFailureTask
                                   version: 0.0.1
                                 taskReferences:
                                   entry:
                                   - key:
                                       name: LinkFailureTask
                                       version: 0.0.1
                                     value:
 key:
                                         parentKeyName: LinkMonitorPolicy
                                         parentKeyVersion: 0.0.1
                                         parentLocalName: LinkFailureState
                                         localName: LinkFailureTask
                                       outputType: DIRECT
                                       output:
                                         parentKeyName: LinkMonitorPolicy
                                         parentKeyVersion: 0.0.1
                                         parentLocalName: LinkFailureState
                                         localName: LinkFailureLogic_Output_Direct
                           firstState: LinkFailureOrClearedState
                 tasks:
                  key:
                    name: LinkMonitorModel_Tasks
                     version: 0.0.1
                   taskMap:
                     entry:
                     - key:
                         name: CreateLinkClearedOutfieldsTask
                         version: 0.0.1
                       value:
                         key:
                           name: CreateLinkClearedOutfieldsTask
                           version: 0.0.1
                         inputFields:
                           entry:
                           - key: LinkFailureInput
                             value:
                               key: LinkFailureInput
                               fieldSchemaKey:
                                 name: LinkFailureInputSchema
                                 version: 0.0.1
                               optional: false
                         outputFields:
                           entry:
                           - key: OruId
                             value:
                               key: OruId
                               fieldSchemaKey:
                                name: OruIdSchema
                                 version: 0.0.1
                               optional: false
                         taskParameters:
```

```
 entry: []
                        contextAlbumReference: []
                        taskLogic:
                         key: TaskLogic
                         logicFlavour: JAVASCRIPT
                          logic: |-
 /*
                            * ============LICENSE_START=======================================================
                             * Copyright (C) 2021 Nordix Foundation.
                             * ================================================================================
                             * Licensed under the Apache License, Version 2.0 (the "License");
                             * you may not use this file except in compliance with the License.
                             * You may obtain a copy of the License at
 *
                                  http://www.apache.org/licenses/LICENSE-2.0
 *
                            * Unless required by applicable law or agreed to in writing, software
                            * distributed under the License is distributed on an "AS IS" BASIS,
                             * WITHOUT WARRANTIES OR CONDITIONS OF ANY KIND, either express or implied.
                             * See the License for the specific language governing permissions and
                             * limitations under the License.
 *
                             * SPDX-License-Identifier: Apache-2.0
                             * ============LICENSE_END=========================================================
*/
                            executor.logger.info("Task Execution: '"+executor.subject.id+"'. Input Fields: 
'"+executor.inFields+"'");
                           var linkFailureInput = executor.inFields.get("LinkFailureInput");
                           var oruId = linkFailureInput.get("event").get("commonEventHeader").get
("sourceName");
                           executor.outFields.put("OruId", oruId);
                           executor.logger.info(executor.outFields);
                           true;
                    - key:
                        name: CreateLinkFailureOutfieldsTask
                       version: 0.0.1
                     value:
                       key:
                         name: CreateLinkFailureOutfieldsTask
                         version: 0.0.1
                       inputFields:
                         entry:
                          - key: LinkFailureInput
                           value:
                             key: LinkFailureInput
                             fieldSchemaKey:
                               name: LinkFailureInputSchema
                               version: 0.0.1
                             optional: false
                       outputFields:
                         entry:
                          - key: OduId
                           value:
                             key: OduId
                             fieldSchemaKey:
                               name: OduIdSchema
                               version: 0.0.1
                             optional: false
                          - key: OruId
                           value:
                             key: OruId
                             fieldSchemaKey:
                               name: OruIdSchema
                               version: 0.0.1
                             optional: false
                        taskParameters:
```

```
 entry: []
                       contextAlbumReference: []
                       taskLogic:
                         key: TaskLogic
                         logicFlavour: JAVASCRIPT
                         logic: |-
 /*
                            * ============LICENSE_START=======================================================
                            * Copyright (C) 2021 Nordix Foundation.
                            * ================================================================================
                            * Licensed under the Apache License, Version 2.0 (the "License");
                            * you may not use this file except in compliance with the License.
                            * You may obtain a copy of the License at
 *
                                  http://www.apache.org/licenses/LICENSE-2.0
 *
                            * Unless required by applicable law or agreed to in writing, software
                            * distributed under the License is distributed on an "AS IS" BASIS,
                            * WITHOUT WARRANTIES OR CONDITIONS OF ANY KIND, either express or implied.
                            * See the License for the specific language governing permissions and
                            * limitations under the License.
 *
                            * SPDX-License-Identifier: Apache-2.0
                            * ============LICENSE_END=========================================================
*/
                           executor.logger.info("Task Execution: '"+executor.subject.id+"'. Input Fields: 
'"+executor.inFields+"'");
                           var returnValue = true;
                           var linkFailureInput = executor.inFields.get("LinkFailureInput");
                           var oruId = linkFailureInput.get("event").get("commonEventHeader").get
("sourceName");
                           var oruOduMap = JSON.parse(executor.parameters.get("ORU-ODU-Map"));
                           if (oruId in oruOduMap) {
                               var oduId = oruOduMap[oruId];
                               executor.outFields.put("OruId", oruId);
                              executor.outFields.put("OduId", oduId);
                               executor.logger.info(executor.outFields);
                           } else {
                               executor.message = "No O-RU found in the config with this ID: " + oruId;
                               returnValue = false;
 }
                           returnValue;
                    - key:
                       name: LinkClearedTask
                       version: 0.0.1
                     value:
                       key:
                         name: LinkClearedTask
                         version: 0.0.1
                       inputFields:
                         entry:
                         - key: OruId
                           value:
                            key: OruId
                             fieldSchemaKey:
                               name: OruIdSchema
                               version: 0.0.1
                             optional: false
                       outputFields:
                         entry:
                         - key: message
                           value:
                             key: message
                             fieldSchemaKey:
                              name: MessageSchema
                               version: 0.0.1
                             optional: false
```

```
 taskParameters:
                         entry: []
                       contextAlbumReference: []
                        taskLogic:
                         key: TaskLogic
                         logicFlavour: JAVASCRIPT
                         logic: |- /*
                            * ============LICENSE_START=======================================================
                            * Copyright (C) 2021 Nordix Foundation.
                             * ================================================================================
                            * Licensed under the Apache License, Version 2.0 (the "License");
                             * you may not use this file except in compliance with the License.
                             * You may obtain a copy of the License at
 *
                                  http://www.apache.org/licenses/LICENSE-2.0
 *
                            * Unless required by applicable law or agreed to in writing, software
                            * distributed under the License is distributed on an "AS IS" BASIS,
                             * WITHOUT WARRANTIES OR CONDITIONS OF ANY KIND, either express or implied.
                             * See the License for the specific language governing permissions and
                             * limitations under the License.
 *
                            * SPDX-License-Identifier: Apache-2.0
                             * ============LICENSE_END=========================================================
*/
                           executor.logger.info("Task Execution: '"+executor.subject.id+"'. Input Fields: 
'"+executor.inFields+"'");
                           var oruId = executor.inFields.get("OruId");
                           executor.outFields.put("message", "CLEARED link failure for O-RU: " + oruId);
                           executor.logger.info(executor.outFields);
                           true;
                    - key:
                       name: LinkFailureTask
                        version: 0.0.1
                     value:
                       key:
                         name: LinkFailureTask
                         version: 0.0.1
                       inputFields:
                         entry:
                          - key: OduId
                           value:
                             key: OduId
                             fieldSchemaKey:
                              name: OduIdSchema
                               version: 0.0.1
                             optional: false
                          - key: OruId
                           value:
                             key: OruId
                             fieldSchemaKey:
                               name: OruIdSchema
                               version: 0.0.1
                             optional: false
                       outputFields:
                         entry:
                          - key: LinkFailureOutput
                           value:
                             key: LinkFailureOutput
                             fieldSchemaKey:
                               name: LinkFailureOutputSchema
                               version: 0.0.1
                             optional: false
                        taskParameters:
                         entry: []
```

```
 contextAlbumReference: []
                       taskLogic:
                         key: TaskLogic
                         logicFlavour: JAVASCRIPT
                         logic: |-
 /*
                            * ============LICENSE_START=======================================================
                            * Copyright (C) 2021 Nordix Foundation.
                            * ================================================================================
                            * Licensed under the Apache License, Version 2.0 (the "License");
                            * you may not use this file except in compliance with the License.
                            * You may obtain a copy of the License at
 *
                                 http://www.apache.org/licenses/LICENSE-2.0
 *
                            * Unless required by applicable law or agreed to in writing, software
                            * distributed under the License is distributed on an "AS IS" BASIS,
                            * WITHOUT WARRANTIES OR CONDITIONS OF ANY KIND, either express or implied.
                            * See the License for the specific language governing permissions and
                            * limitations under the License.
 *
                            * SPDX-License-Identifier: Apache-2.0
                            * ============LICENSE_END=========================================================
*/
                           executor.logger.info("Task Execution: '"+executor.subject.id+"'. Input Fields: 
'"+executor.inFields+"'");
                           var linkFailureOutput = executor.subject.getOutFieldSchemaHelper
("LinkFailureOutput").createNewInstance();
                           var oruId = executor.inFields.get("OruId");
                           var oduId = executor.inFields.get("OduId");
                           var unlockMessageArray = new java.util.ArrayList();
                          for (var i = 0; i < 1; i++) {
                              unlockMessageArray.add({ 
                                "id":"rrm-pol-1", 
                                 "radio_DasH_resource_DasH_management_DasH_policy_DasH_max_DasH_ratio":25,
                                 "radio_DasH_resource_DasH_management_DasH_policy_DasH_members":
produced a state of the state of the state of the state of the state of the state of the state of the state of
\{ "mobile_DasH_country_DasH_code":"310",
                                            "mobile_DasH_network_DasH_code":"150",
                                            "slice_DasH_differentiator":1,
                                            "slice_DasH_service_DasH_type":1
 }
\mathbf{1}_{\mathcal{A}} "radio_DasH_resource_DasH_management_DasH_policy_DasH_min_DasH_ratio":15,
                                 "user_DasH_label":"rrm-pol-1",
                                 "resource_DasH_type":"prb",
                                "radio DasH_resource_DasH_management_DasH_policy_DasH_dedicated_DasH_ratio":
20,
                                 "administrative_DasH_state":"unlocked"
\});
 }
                           linkFailureOutput.put
("o_DasH_ran_DasH_sc_DasH_du_DasH_hello_DasH_world_ColoN_radio_DasH_resource_DasH_management_DasH_policy_DasH_ra
tio", unlockMessageArray);
                           executor.outFields.put("LinkFailureOutput", linkFailureOutput.toString());
                           executor.getExecutionProperties().setProperty("OduId", oduId);
                           executor.getExecutionProperties().setProperty("OruId", oruId);
                           executor.logger.info(executor.outFields);
                           true;
                   - key:
                       name: NoPolicyDefinedTask
                       version: 0.0.1
```

```
 value:
                        key:
                         name: NoPolicyDefinedTask
                          version: 0.0.1
                        inputFields:
                          entry:
                          - key: LinkFailureInput
                           value:
                             key: LinkFailureInput
                             fieldSchemaKey:
                               name: LinkFailureInputSchema
                               version: 0.0.1
                             optional: false
                        outputFields:
                          entry:
                          - key: message
                           value:
                             key: message
                             fieldSchemaKey:
                               name: MessageSchema
                               version: 0.0.1
                             optional: false
                        taskParameters:
                          entry: []
                        contextAlbumReference: []
                        taskLogic:
                          key: TaskLogic
                          logicFlavour: JAVASCRIPT
                          logic: |-
 /*
                             * ============LICENSE_START=======================================================
                             * Copyright (C) 2021 Nordix Foundation.
                             * ================================================================================
                             * Licensed under the Apache License, Version 2.0 (the "License");
                             * you may not use this file except in compliance with the License.
                             * You may obtain a copy of the License at
 *
                                  http://www.apache.org/licenses/LICENSE-2.0
 *
                             * Unless required by applicable law or agreed to in writing, software
                             * distributed under the License is distributed on an "AS IS" BASIS,
                             * WITHOUT WARRANTIES OR CONDITIONS OF ANY KIND, either express or implied.
                             * See the License for the specific language governing permissions and
                             * limitations under the License.
 *
                             * SPDX-License-Identifier: Apache-2.0
                             * ============LICENSE_END=========================================================
*/
                            executor.logger.info("Task Execution: '"+executor.subject.id+"'. Input Fields: 
'"+executor.inFields+"'");
                            executor.outFields.put("message", "No policy defined for this event");
                           executor.logger.info(executor.outFields);
                            true;
                events:
                  key:
                   name: LinkMonitorModel_Events
                    version: 0.0.1
                  eventMap:
                    entry:
                    - key:
                        name: ApexMessageOutputEvent
                        version: 0.0.1
                      value:
                        key:
                         name: ApexMessageOutputEvent
                         version: 0.0.1
                        nameSpace: org.onap.policy.apex.auth.clieditor
```

```
 source: APEX
     target: APEX
    parameter:
       entry:
       - key: message
         value:
           key: message
           fieldSchemaKey:
             name: MessageSchema
             version: 0.0.1
           optional: false
 - key:
    name: CreateLinkClearedOutfieldsEvent
     version: 0.0.1
  value:
    key:
      name: CreateLinkClearedOutfieldsEvent
      version: 0.0.1
     nameSpace: org.onap.policy.apex.auth.clieditor
     source: APEX
     target: APEX
    parameter:
      entry:
       - key: OruId
        value:
           key: OruId
           fieldSchemaKey:
             name: OruIdSchema
             version: 0.0.1
           optional: false
 - key:
    name: CreateLinkFailureOutfieldsEvent
     version: 0.0.1
  value:
    key:
      name: CreateLinkFailureOutfieldsEvent
      version: 0.0.1
    nameSpace: org.onap.policy.apex.auth.clieditor
     source: APEX
     target: APEX
    parameter:
       entry:
       - key: OduId
        value:
          key: OduId
           fieldSchemaKey:
             name: OduIdSchema
             version: 0.0.1
           optional: false
       - key: OruId
         value:
           key: OruId
           fieldSchemaKey:
             name: OruIdSchema
             version: 0.0.1
           optional: false
 - key:
    name: LinkFailureInputEvent
     version: 0.0.1
  value:
    key:
      name: LinkFailureInputEvent
      version: 0.0.1
    nameSpace: org.onap.policy.apex.auth.clieditor
     source: DMAAP
     target: APEX
    parameter:
       entry:
       - key: LinkFailureInput
        value:
          key: LinkFailureInput
```

```
 fieldSchemaKey:
                                 name: LinkFailureInputSchema
                                 version: 0.0.1
                               optional: false
                     - key:
                        name: LinkFailureOutputEvent
                         version: 0.0.1
                      value:
                        key:
                          name: LinkFailureOutputEvent
                          version: 0.0.1
                        nameSpace: org.onap.policy.apex.auth.clieditor
                         source: APEX
                         target: OAM
                        parameter:
                          entry:
                           - key: LinkFailureOutput
                            value:
                              key: LinkFailureOutput
                               fieldSchemaKey:
                                name: LinkFailureOutputSchema
                                version: 0.0.1
                               optional: false
                schemas:
                  key:
                   name: LinkMonitorModel Schemas
                     version: 0.0.1
                  schemas:
                    entry:
                     - key:
                        name: LinkFailureInputSchema
                        version: 0.0.1
                      value:
                        key:
                          name: LinkFailureInputSchema
                          version: 0.0.1
                         schemaFlavour: Avro
                         schemaDefinition: |-
\{ "type": "record",
                               "name": "Link_Failure_Input",
                               "fields": [
 {
                                       "name": "event",
                                       "type": {
                                           "type": "record",
                                           "name": "Event_Type",
                                           "fields": [
\{ "name": "commonEventHeader",
                                                   "type": {
                                                       "type": "record",
                                                       "name": "Common_Event_Header_Type",
                                                       "fields": [
\{ "name": "domain",
                                                               "type": "string"
\}, \{, \{, \}, \{, \}, \{, \}, \{, \}, \{, \}, \{, \{, \}, \{, \}, \{, \}, \{, \}, \{, \}, \{, \}, \{, \}, \{, \}, \{, \}, \{, \}, \{, \}, \{, \},
\{ "name": "eventId",
                                                               "type": "string"
\}, \{, \{, \}, \{, \}, \{, \}, \{, \}, \{, \}, \{, \{, \}, \{, \}, \{, \}, \{, \}, \{, \}, \{, \}, \{, \}, \{, \}, \{, \}, \{, \}, \{, \}, \{, \},
\{ "name": "eventName",
                                                               "type": "string"
\}, \{, \{, \}, \{, \}, \{, \}, \{, \}, \{, \}, \{, \{, \}, \{, \}, \{, \}, \{, \}, \{, \}, \{, \}, \{, \}, \{, \}, \{, \}, \{, \}, \{, \}, \{, \},
\{ "name": "eventType",
                                                               "type": "string"
\}, \{, \{, \}, \{, \}, \{, \}, \{, \}, \{, \}, \{, \{, \}, \{, \}, \{, \}, \{, \}, \{, \}, \{, \}, \{, \}, \{, \}, \{, \}, \{, \}, \{, \}, \{, \},
\{
```

```
 "name": "sequence",
                                                                   "type": "int"
\}, \{, \{, \}, \{, \}, \{, \}, \{, \}, \{, \}, \{, \{, \}, \{, \}, \{, \}, \{, \}, \{, \}, \{, \}, \{, \}, \{, \}, \{, \}, \{, \}, \{, \}, \{, \},
\{ "name": "priority",
                                                                        "type": "string"
\}, \{, \{, \}, \{, \}, \{, \}, \{, \}, \{, \}, \{, \{, \}, \{, \}, \{, \}, \{, \}, \{, \}, \{, \}, \{, \}, \{, \}, \{, \}, \{, \}, \{, \}, \{, \},
\{ "name": "reportingEntityId",
                                                                        "type": "string"
\}, \{, \{, \}, \{, \}, \{, \}, \{, \}, \{, \}, \{, \{, \}, \{, \}, \{, \}, \{, \}, \{, \}, \{, \}, \{, \}, \{, \}, \{, \}, \{, \}, \{, \}, \{, \},
\{ "name": "reportingEntityName",
                                                                        "type": "string"
\}, \{, \{, \}, \{, \}, \{, \}, \{, \}, \{, \}, \{, \{, \}, \{, \}, \{, \}, \{, \}, \{, \}, \{, \}, \{, \}, \{, \}, \{, \}, \{, \}, \{, \}, \{, \},
\{ "name": "sourceId",
                                                                        "type": "string"
\}, \{, \{, \}, \{, \}, \{, \}, \{, \}, \{, \}, \{, \{, \}, \{, \}, \{, \}, \{, \}, \{, \}, \{, \}, \{, \}, \{, \}, \{, \}, \{, \}, \{, \}, \{, \},
\{ "name": "sourceName",
                                                                        "type": "string"
\}, \{, \{, \}, \{, \}, \{, \}, \{, \}, \{, \}, \{, \{, \}, \{, \}, \{, \}, \{, \}, \{, \}, \{, \}, \{, \}, \{, \}, \{, \}, \{, \}, \{, \}, \{, \},
\{ "name": "startEpochMicrosec",
                                                                        "type": "string"
\}, \{, \{, \}, \{, \}, \{, \}, \{, \}, \{, \}, \{, \{, \}, \{, \}, \{, \}, \{, \}, \{, \}, \{, \}, \{, \}, \{, \}, \{, \}, \{, \}, \{, \}, \{, \},
\{ "name": "lastEpochMicrosec",
                                                                        "type": "string"
\}, \{, \{, \}, \{, \}, \{, \}, \{, \}, \{, \}, \{, \{, \}, \{, \}, \{, \}, \{, \}, \{, \}, \{, \}, \{, \}, \{, \}, \{, \}, \{, \}, \{, \}, \{, \},
\{ "name": "nfNamingCode",
                                                                        "type": "string"
\}, \{, \{, \}, \{, \}, \{, \}, \{, \}, \{, \}, \{, \{, \}, \{, \}, \{, \}, \{, \}, \{, \}, \{, \}, \{, \}, \{, \}, \{, \}, \{, \}, \{, \}, \{, \},
\{ "name": "nfVendorName",
                                                                        "type": "string"
\}, \{, \{, \}, \{, \}, \{, \}, \{, \}, \{, \}, \{, \{, \}, \{, \}, \{, \}, \{, \}, \{, \}, \{, \}, \{, \}, \{, \}, \{, \}, \{, \}, \{, \}, \{, \},
\{ "name": "timeZoneOffset",
                                                                        "type": "string"
\}, \{, \{, \}, \{, \}, \{, \}, \{, \}, \{, \}, \{, \{, \}, \{, \}, \{, \}, \{, \}, \{, \}, \{, \}, \{, \}, \{, \}, \{, \}, \{, \}, \{, \}, \{, \},
\{ "name": "version",
                                                                        "type": "string"
\}, \{, \{, \}, \{, \}, \{, \}, \{, \}, \{, \}, \{, \{, \}, \{, \}, \{, \}, \{, \}, \{, \}, \{, \}, \{, \}, \{, \}, \{, \}, \{, \}, \{, \}, \{, \},
\{ "name": "vesEventListenerVersion",
                                                                   "type": "string"
 }
design to the control of the control of the control of the control of the control of the control of the control of
                                                          "name": "faultFields",
                                                          "type": {
                                                               "type": "record",
                                                               "name": "Fault_Fields_Type",
                                                               "fields": [
\{ "name": "faultFieldsVersion",
                                                                        "type": "string"
\}, \{, \{, \}, \{, \}, \{, \}, \{, \}, \{, \}, \{, \{, \}, \{, \}, \{, \}, \{, \}, \{, \}, \{, \}, \{, \}, \{, \}, \{, \}, \{, \}, \{, \}, \{, \},
\{ "name": "alarmCondition",
                                                                   "type": "string"
\}, \{, \{, \}, \{, \}, \{, \}, \{, \}, \{, \}, \{, \{, \}, \{, \}, \{, \}, \{, \}, \{, \}, \{, \}, \{, \}, \{, \}, \{, \}, \{, \}, \{, \}, \{, \},
\{ "name": "alarmInterfaceA",
                                                                        "type": "string"
```
 } , the contract of the contract of the contract of the contract of  $\}$  ,  $\{$  $\{$ 

```
\}, \{, \{, \}, \{, \}, \{, \}, \{, \}, \{, \}, \{, \{, \}, \{, \}, \{, \}, \{, \}, \{, \}, \{, \}, \{, \}, \{, \}, \{, \}, \{, \}, \{, \}, \{, \},
\{ "name": "eventSourceType",
                                                                          "type": "string"
\}, \{, \{, \}, \{, \}, \{, \}, \{, \}, \{, \}, \{, \{, \}, \{, \}, \{, \}, \{, \}, \{, \}, \{, \}, \{, \}, \{, \}, \{, \}, \{, \}, \{, \}, \{, \},
\{ "name": "specificProblem",
                                                                           "type": "string"
\}, \{, \{, \}, \{, \}, \{, \}, \{, \}, \{, \}, \{, \{, \}, \{, \}, \{, \}, \{, \}, \{, \}, \{, \}, \{, \}, \{, \}, \{, \}, \{, \}, \{, \}, \{, \},
\{ "name": "eventSeverity",
                                                                          "type": "string"
\}, \{, \{, \}, \{, \}, \{, \}, \{, \}, \{, \}, \{, \{, \}, \{, \}, \{, \}, \{, \}, \{, \}, \{, \}, \{, \}, \{, \}, \{, \}, \{, \}, \{, \}, \{, \},
\{ "name": "vfStatus",
                                                                          "type": "string"
\}, \{, \{, \}, \{, \}, \{, \}, \{, \}, \{, \}, \{, \{, \}, \{, \}, \{, \}, \{, \}, \{, \}, \{, \}, \{, \}, \{, \}, \{, \}, \{, \}, \{, \}, \{, \},
\{ "name": "alarmAdditionalInformation",
                                                                           "type": {
                                                                               "type": "record",
                                                                               "name": "Alarm_Additional_Information_Type",
                                                                               "fields": [
{
                                                                                         "name": "eventTime",
                                                                                         "type": "string"
\}, \{, \{, \}, \{, \}, \{, \}, \{, \}, \{, \}, \{, \{, \}, \{, \}, \{, \}, \{, \}, \{, \}, \{, \}, \{, \}, \{, \}, \{, \}, \{, \}, \{, \}, \{, \},
{
                                                                                         "name": "equipType",
                                                                                        "type": "string"
\}, \{, \{, \}, \{, \}, \{, \}, \{, \}, \{, \}, \{, \{, \}, \{, \}, \{, \}, \{, \}, \{, \}, \{, \}, \{, \}, \{, \}, \{, \}, \{, \}, \{, \}, \{, \},
{
                                                                                         "name": "vendor",
                                                                                         "type": "string"
\}, \{, \{, \}, \{, \}, \{, \}, \{, \}, \{, \}, \{, \{, \}, \{, \}, \{, \}, \{, \}, \{, \}, \{, \}, \{, \}, \{, \}, \{, \}, \{, \}, \{, \}, \{, \},
{
                                                                                        "name": "model",
                                                                                        "type": "string"
 }
\blacksquare }
 }
design to the control of the control of the control of the control of the control of the control of the control of
 }
 }
design to the control of the control of the control of the control of the control of the control of the control of
 }
 }
design to the control of the control of the control of the control of the control of the control of the control of
 }
                        - key:
                            name: LinkFailureOutputSchema
                             version: 0.0.1
                          value:
                            key:
                              name: LinkFailureOutputSchema
                              version: 0.0.1
                            schemaFlavour: Avro
                            schemaDefinition: "{\n \"name\": \"Link_Failure_Output\",\n \"type\": \"record\",\n 
\left\{ \n \in \{ \n \in \mathbb{N} : \mathbb{N} \mid \mathbb{N} \right\} \right\}o_DasH_ran_DasH_sc_DasH_du_DasH_hello_DasH_world_ColoN_radio_DasH_resource_DasH_management_DasH_policy_DasH_rati
o\",\n \"type\": {\n \"type\": \"array\",\n \"items\": {\n \"name\": \"
o_DasH_ran_DasH_sc_DasH_du_DasH_hello_DasH_world_ColoN_radio_DasH_resource_DasH_management_DasH_policy_DasH_rati<br>o_record\",\n    \"type\": \"record\",\n    \"fields\": [\n    {\n    \"name\": \"
\label{eq:2.1} $$o\_record\",\n \quad \lvert \cdot \rvert\leq \r \quad \quad \lvert \cdot \rvert\quad \quad \quad \mathcal{N} \,,\n \quad \lvert \cdot \rvert\leq \r \quad \quad \lvert \cdot \rvert\quad \quad \quad \mathcal{N} \,. $$id\",\n \"type\": \"string\"\n },\n {\n \"name\": \"
radio_DasH_resource_DasH_management_DasH_policy_DasH_max_DasH_ratio\",\n \"type\": \"int\"
\label{eq:3.1} $$\n \quad \quad \quad \mathbb{R} \to \mathbb{R} $$\label{c:main} $$\ radio_DasH_resource_DasH_management_DasH_policy_DasH_members\",\n    \``type\" : {\n        \``array\",\n        \``items\" : {\n            \``new\",\n            \``name\",\"\n        }\" .\n        }\n    $$\right\| \left( \frac{1}{\n        \``name\",\n            \``name\",\n            \``new\",\n            \``new\",\n            \``new\",\n            \``new\",\n            \``new\",\n            \``new\",\n            \``new\",\n            \``new\",\n            \``new\",\n            \``new\",\n            \``new\",\n            \``new\",\n            \``type\": \"array\",\n \"items\": {\n
radio_DasH_resource_DasH_management_DasH_policy_DasH_members_record\",\n \"type\": \"record\",<br>\n \"fields\": [\n {\n }
                       \left.\begin{array}{ccc}\n \end{array}\right. \left.\begin{array}{ccc}\n \end{array}\right.
```

```
mobile_DasH_country_DasH_code\",\n    \"type\": \"string\"\n    },
\n {\n \"name\": \"mobile_DasH_network_DasH_code\",
\n\times \Upsilon \"type\": \"string\"\n },\n
{\n\mu \n\in \mathbb{Z}^n : \mathcal{A} \text{ if } f \in \mathcal{A} \text{ if } f \in \mathcal{A} \text{ if } f \in \mathcal{A} \text{ if } f \in \mathcal{A} \text{ if } f \in \mathcal{A} \text{ if } f \in \mathcal{A} \text{ if } f \in \mathcal{A} \text{ if } f \in \mathcal{A} \text{ if } f \in \mathcal{A} \text{ if } f \in \mathcal{A} \text{ if } f \in \mathcal{A} \text{ if } f \in \mathcal{A} \text{ if } f \in \mathcal{A} \text{ if } f \in \mathcal{A} \\n \quad \{\n \quad \{\n \quad \{\n \quad \gamma: \gamma: \gamma\} \}slice_DasH_service_DasH_type\",\n \"type\": \"int\"\n }
\n \lambda ] \n \lambda } \lambda }, \lambda {\n \"
name\verb|"\: \`radio_DasH_resource_DasH_management_DasH_policy_DasH_min_DasH_ratio\",\n    \verb|"\: \`rype\": \`" \newline int\verb|"\: \`n \verb|"\: \`n \verb|"\: \`n \verb|"\: \`n \verb|"\: \`n \verb|"\: \`n \verb|"\: \`n \verb|"\: \`n \verb|"\: \`n \verb|"\: \`n \verb|"\: \`n \verb|"\: \`n \verb|"\: \`n \verb|"\: \`n \verb|"\: \`n \verb|"\: \`n \verb|"\: \`n \verb|"\: \`n \verb|"\: \`n \verb|"\: \`int\"\n \mathrm{h} \in \mathrm{span}( \mathbb{R}^n ) , \n \mathrm{h} \in \mathrm{Span}( \mathbb{R}^n ) , \n \mathrm{h} \in \mathrm{Span}( \mathbb{R}^n ) , \n \mathrm{h} \in \mathrm{Span}( \mathbb{R}^n )string\"\n       },\n       {\n \"name\": \"resource_DasH_type\",\n       \"
type\": \"string\"\n },\n {\n \ \ \ }radio_DasH_resource_DasH_management_DasH_policy_DasH_dedicated_DasH_ratio\",\n \"type\": \"int\"
\n \n \lambda,\n {\n \lambda \in \mathbb{R}^n : \mathbb{R}^n : \mathbb{R}^n \to \mathbb{R}^n \}type\": \"string\"\n }\n ]\n }\n }\n }\n ]\n}"
                        - key:
                            name: MessageSchema
                            version: 0.0.1
                          value:
                            key:
                              name: MessageSchema
                              version: 0.0.1
                            schemaFlavour: Java
                            schemaDefinition: java.lang.String
                        - key:
                            name: OduIdSchema
                            version: 0.0.1
                          value:
                            key:
                              name: OduIdSchema
                              version: 0.0.1
                            schemaFlavour: Java
                            schemaDefinition: java.lang.String
                        - key:
                            name: OruIdSchema
                            version: 0.0.1
                          value:
                            key:
                              name: OruIdSchema
                              version: 0.0.1
                             schemaFlavour: Java
                            schemaDefinition: java.lang.String
           eventOutputParameters:
              RestProducer:
                 carrierTechnologyParameters:
                   carrierTechnology: RESTCLIENT
                   parameterClassName: org.onap.policy.apex.plugins.event.carrier.restclient.
RestClientCarrierTechnologyParameters
                  parameters:
                     url: http://sdnr-simulator.nonrtric:9990/rests/data/network-topology:network-topology
/topology=topology-netconf/node={OduId}/yang-ext:mount/o-ran-sc-du-hello-world:network-function/distributed-
unit-functions={OruId}/radio-resource-management-policy-ratio=rrm-pol-1 
                     httpMethod: PUT
                     httpHeaders:
                      - - Authorization
                        - Basic YWRtaW46S3A4Yko0U1hzek0wV1hsaGFrM2VIbGNzZTJnQXc4NHZhb0dHbUp2VXkyVQ==
                 eventProtocolParameters:
                   eventProtocol: JSON
                   parameters:
                     pojoField: LinkFailureOutput
                 eventNameFilter: LinkFailureOutputEvent
              StdOutProducer:
                 carrierTechnologyParameters:
                  carrierTechnology: FILE
                  parameters:
                     standardIo: true
                 eventProtocolParameters:
                   eventProtocol: JSON
                   parameters:
                     pojoField: message
                 eventNameFilter: ApexMessageOutputEvent
            eventInputParameters:
```

```
 DMaaPConsumer:
               carrierTechnologyParameters:
                 carrierTechnology: RESTCLIENT
                 parameterClassName: org.onap.policy.apex.plugins.event.carrier.restclient.
RestClientCarrierTechnologyParameters
                 parameters:
                   url: http://message-router:3904/events/unauthenticated.SEC_FAULT_OUTPUT/users/link-monitor-
nonrtric?timeout=15000&limit=100
               eventProtocolParameters:
                 eventProtocol: JSON
                 parameters:
                   versionAlias: version
                   pojoField: LinkFailureInput
               eventName: LinkFailureInputEvent
```
**NOTE:** The default hostname/port for sdnr-simulator and message-router are specified in lines 1547 and 1573 respectively of the above file. They should be replaced with actual values if using different hostname/port.

After commissioning the above tosca template, control loop can be instantiated using the steps described in previous sub-section. Once the control loop is in RUNNING state, the below steps can be done to test the correct working of the apex policy.

• First of all, deploy the sdnr-simulator in the cluster (if not using the real SDNR in ONAP). The sdnr simulator can be found in the nonrtric/rapp /orufhrecovery repo of OSC.

git clone "https://gerrit.o-ran-sc.org/r/nonrtric/rapp/orufhrecovery" git checkout f-release --track origin/f-release

cd orucfronthaulrecovery/scriptversion/helm/sdnr-simulator/ helm package .

helm install sdnr-simulator sdnr-simulator-0.1.0.tgz --set image.repository=registry.nordix.org/onap/sdnrsimulator --set image.tag=1.1.0 --set messagerouter.host="http://message-router.onap" --set messagerouter.port=" 3904" --namespace nonrtric --create-namespace --wait

In order to make sure that the apex policy has been deployed successfully, the REST APIs for policy-pap and policy-api components can be used. However, these components do not expose the NodePorts. Hence, a NodePort needs to be opened for accessing each of these APIs.

kubectl expose deployment def-policy-pap --type=NodePort --name=policy-pap-public

```
kubectl expose deployment def-policy-api --type=NodePort --name=policy-api-public
```
#### • Find the NodePort numbers allocated in the cluster for these two components.

```
kubectl -n onap get svc | grep policy-pap-public
```
kubectl -n onap get svc | grep policy-api-public

#### Making this REST call to the policy-api component should return the deployed policy.

```
curl -k -u 'healthcheck:zb!XztG34' -X GET "https://<NodeIP>:<NodePort-policy-api>/policy/api/v1/policytypes
/onap.policies.controlloop.operational.common.Apex/versions/1.0.0/policies/operational.apex.linkmonitor/versions
/1.0.0"
```
The status of deployed policy can be checked by making a REST call to policy-pap component.

curl -k -u 'healthcheck:zb!XztG34' -X GET "https://<NodeIP>:<NodePort-policy-pap>/policy/pap/v1/policies/status"

The above command should show a state of "SUCCESS" for the LinkMonitor policy.

Finally, to test that the apex policy is actually working, an example LinkFailureEvent can be sent to the DmaaP MR.

cd orufhrecovery/apexpolicyversion/LinkMonitor

curl -k -X POST -H accept:application/json -H Content-Type:application/json "https://<NodeIP>:<NodePort-messagerouter>/events/unauthenticated.SEC\_FAULT\_OUTPUT/" -d @./events/LinkFailureEvent.json

The logs of the sdnr-simulator should show that a PUT request has been successfully received.

"PUT /rests/data/network-topology:network-topology/topology=topology-netconf/node=O-DU-1123/yang-ext:mount/o-ran-sc-du-hello-world:network-function /distributed-unit-functions=ERICSSON-O-RU-11225/radio-resource-management-policy-ratio=rrm-pol-1 HTTP/1.1" 200

### <span id="page-31-0"></span>**b) Control loop for script version**

This sub-section describes the steps required for bringing up the control loop with script version of the usecase. The tosca template to be used for commissioning this control loop is given below. The steps for commissioning are depicted in the sub-section Commission/Instantiate control loop via GUI.

#### **commission.yaml**

```
tosca_definitions_version: tosca_simple_yaml_1_3
data types:
  onap.datatypes.ToscaConceptIdentifier:
    derived_from: tosca.datatypes.Root
    properties:
      name:
        type: string
        required: true
       version:
        type: string
        required: true
node_types:
  org.onap.policy.clamp.acm.Participant:
    version: 1.0.1
    derived_from: tosca.nodetypes.Root
    properties:
      provider:
        type: string
         requred: false
  org.onap.policy.clamp.acm.AutomationCompositionElement:
     version: 1.0.1
     derived_from: tosca.nodetypes.Root
     properties:
       provider:
        type: string
        required: false
        metadata:
           common: true
         description: Specifies the organization that provides the automation composition element
       participant_id:
        type: onap.datatypes.ToscaConceptIdentifier
         requred: true
         metadata:
           common: true
       participantType:
         type: onap.datatypes.ToscaConceptIdentifier
         required: true
         metadata:
           common: true
         description: The identity of the participant type that hosts this type of Automation Composition Element
       startPhase:
         type: integer
         required: false
         constraints:
           - greater_or_equal: 0
         metadata:
           common: true
         description: A value indicating the start phase in which this automation composition element will be 
started, the
```

```
 first start phase is zero. Automation Composition Elements are started in their start_phase order and 
stopped
           in reverse start phase order. Automation Composition Elements with the same start phase are started 
and
           stopped simultaneously
      uninitializedToPassiveTimeout:
         type: integer
        required: false
        constraints:
         - greater or equal: 0
        default: 60
        metadata:
          common: true
         description: The maximum time in seconds to wait for a state chage from uninitialized to passive
      passiveToRunningTimeout:
        type: integer
        required: false
        constraints:
         - greater or equal: 0
        default: 60
         metadata:
          common: true
        description: The maximum time in seconds to wait for a state chage from passive to running
      runningToPassiveTimeout:
        type: integer
         required: false
        constraints:
          - greater_or_equal: 0
        default: 60
        metadata:
          common: true
         description: The maximum time in seconds to wait for a state chage from running to passive
      passiveToUninitializedTimeout:
         type: integer
        required: false
        constraints:
          - greater_or_equal: 0
        default: 60
        metadata:
          common: true
        description: The maximum time in seconds to wait for a state chage from passive to uninitialized
  org.onap.policy.clamp.acm.AutomationComposition:
    version: 1.0.1
    derived_from: tosca.nodetypes.Root
    properties:
      provider:
        type: string
        required: false
        metadata:
          common: true
        description: Specifies the organization that provides the automation composition element
      elements:
        type: list
        required: true
        metadata:
          common: true
        entry_schema:
          type: onap.datatypes.ToscaConceptIdentifier
         description: Specifies a list of automation composition element definitions that make up this 
automation composition definition
  org.onap.policy.clamp.acm.K8SMicroserviceAutomationCompositionElement:
    version: 1.0.1
    derived_from: org.onap.policy.clamp.acm.AutomationCompositionElement
    properties:
      chart:
        type: string
        required: true
      configs:
        type: list
        required: false
      requirements:
```

```
 type: string
        requred: false
       templates:
        type: list
        required: false
        entry_schema:
       values:
        type: string
        requred: true
topology_template:
  node_templates:
    org.onap.policy.clamp.acm.KubernetesParticipant:
      version: 2.3.4
       type: org.onap.policy.clamp.acm.Participant
       type_version: 1.0.1
      description: Participant for K8S
      properties:
        provider: Ericsson
     org.onap.domain.linkmonitor.OruAppK8SMicroserviceAutomationCompositionElement:
       # Chart from new repository
       version: 1.2.3
       type: org.onap.policy.clamp.acm.K8SMicroserviceAutomationCompositionElement
     type version: 1.0.0
      description: Automation composition element for the K8S microservice for PMSH
      properties:
        provider: ONAP
        participant_id:
          name: K8sParticipant0
          version: 1.0.0
         participantType:
          name: org.onap.policy.clamp.acm.KubernetesParticipant
           version: 2.3.4
         chart:
           chartId:
            name: oru-app
            version: 0.1.0
           releaseName: oru-app
          repository:
             repoName: nginx-proxy 
             address: https://nginx-proxy:443 
          namespace: nonrtric
          overrideParams:
             image.repository: nexus3.o-ran-sc.org:10004/o-ran-sc/nonrtric-rapp-orufhrecovery
             image.tag: 1.1.0
             messagerouter.host: http://message-router.onap
             messagerouter.port: 3904
             sdnr.host: http://sdnr-simulator
             sdnr.port: 9990
    org.onap.domain.linkmonitor.MessageGeneratorK8SMicroserviceAutomationCompositionElement:
       # Chart from new repository
       version: 1.2.3
       type: org.onap.policy.clamp.acm.K8SMicroserviceAutomationCompositionElement
       type_version: 1.0.0
      description: Automation composition element for the K8S microservice for PMSH
      properties:
        provider: ONAP
        participant_id:
          name: K8sParticipant0
          version: 1.0.0
         participantType:
          name: org.onap.policy.clamp.acm.KubernetesParticipant
          version: 2.3.4
         chart:
          chartId:
             name: message-generator
             version: 0.1.0
          releaseName: message-generator
          repository:
             repoName: nginx-proxy 
             address: https://nginx-proxy:443 
           namespace: nonrtric
```

```
 overrideParams:
         image.repository: registry.nordix.org/onap/message-generator
         image.tag: 1.0.0
         messagerouter.host: http://message-router.onap
         messagerouter.port: 3904
 org.onap.domain.linkmonitor.SdnrSimulatorK8SK8SMicroserviceAutomationCompositionElement:
   # Chart from new repository
   version: 1.2.3
   type: org.onap.policy.clamp.acm.K8SMicroserviceAutomationCompositionElement
   type_version: 1.0.0
   description: Automation composition element for the K8S microservice for PMSH
  properties:
    provider: ONAP
    participant_id:
      name: K8sParticipant0
      version: 1.0.0
     participantType:
      name: org.onap.policy.clamp.acm.KubernetesParticipant
       version: 2.3.4
     chart:
       chartId:
        name: sdnr-simulator
        version: 0.1.0
       releaseName: sdnr-simulator
      repository:
         repoName: nginx-proxy 
         address: https://nginx-proxy:443 
       namespace: nonrtric
      overrideParams:
         image.repository: registry.nordix.org/onap/sdnr-simulator 
         image.tag: 1.1.0
         messagerouter.host: http://message-router.onap
         messagerouter.port: 3904
 org.onap.domain.sample.GenericK8s_AutomationCompositionDefinition:
  version: 1.2.3
   type: org.onap.policy.clamp.acm.AutomationComposition
   type_version: 1.0.1
  description: Automation composition for Hello World
  properties:
     provider: ONAP
     elements:
       - name: org.onap.domain.linkmonitor.OruAppK8SMicroserviceAutomationCompositionElement
        version: 1.2.3
       - name: org.onap.domain.linkmonitor.MessageGeneratorK8SMicroserviceAutomationCompositionElement
        version: 1.2.3
       - name: org.onap.domain.linkmonitor.SdnrSimulatorK8SK8SMicroserviceAutomationCompositionElement
         version: 1.2.3
```
This control loop will bring up three micro-services in the nonrtric namespace: oru-app (running the actual logic of the usecase), message-generator (sending the LinkFailure messages at random intervals), and sdnr-simulator (for receiving the REST calls made by oru-app). Make sure that the sdnrsimulator is not already running in the nonrtric namespace, otherwise the control loop instantiation might fail.

**NOTE:** The default hostname/port for sdnr and message-router are specified in **overrideParams** of the above file. They should be replaced with actual values if using different hostname/port.f

Before commissioning this tosca template, some preparations need to be done in the kubernetes-participant component of the clamp.

First step is to copy the kube config file of the cluster inside the kubernetes-participant. Find the pod-name of this component using:

kubectl -n onap get pod | grep k8s-ppnt

Log into the k8s-ppnt pod and create the following directories

mkdir -p ~/.kube mkdir ~/ssl

#### Copy the config file using this command:

kubectl cp ~/.kube/config onap/<POD-NAME-k8s-ppnt>:/home/policy/.kube/config

In order to make sure that the kubernetes-participant is properly configured, get into the pod using "kubectl -n onap exec -it <POD-NAME-k8s-ppnt> sh" and run the following command:

kubectl get ns

This should show all the namespaces in the cluster where ONAP is deployed.

Next step is setup a https proxy from chartmuseum and push the charts

- Create tls certs using onap cet manager kubectl apply -f [certificate.yaml](https://wiki.o-ran-sc.org/download/attachments/47749752/certificate.yaml?version=1&modificationDate=1656671862004&api=v2) (Replace NodeIP with your control plane IP)
- Install the nginx proxy to run in front of ONAP chartmuseum: kubectl apply -f [nginx.yaml](https://wiki.o-ran-sc.org/download/attachments/47749752/nginx.yaml?version=1&modificationDate=1656671939270&api=v2)
- Retrieve chartmuseum username and password using kubectl get secret onap-chartmuseum-registrycred -o=go-template='{{\$login := .data.login| base64decode}}{{\$pw := .data.password| base64decode}}{{printf "%s:%s" \$login \$pw }}'

Create the helm charts for all 3 components and push them to chartmuseum

#### **command**

```
cd orufhrecovery/scriptversion/helm/sdnr-simulator/
helm package .
curl -u <username>:<password> --data-binary "@sdnr-simulator-0.1.0.tgz" http://<NodeIP>:30088/api/charts
cd orufhrecovery/scriptversion/helm/message-generator/
helm package .
curl -u <username>:<password> --data-binary "@message-generator-0.1.0.tgz" http://<NodeIP>:30088/api/charts
cd orufhrecovery/scriptversion/helm/oru-app/
helm package .
curl -u <username>:<password> --data-binary "@oru-app-0.1.0.tgz" http://<NodeIP>:30088/api/charts
```
#### Retrieve the ca.crt from the secret and copy it to the k8s-ppnt pod :

```
kubectl get secret nginx-tls -o jsonpath="{.data.ca\.crt}" | base64 -d > ca.crt 
cp ~/certs/ca.crt onap/<POD-NAME-k8s-ppnt>:/home/policy/ssl
```
Log into the k8s-ppnt pod using "kubectl -n onap exec -it <POD-NAME-k8s-ppnt> sh" and run the following commands:

```
helm repo add nginx-proxy https://nginx-proxy:443 --ca-file /home/policy/ssl/ca.crt
helm repo update
```
Once the kubernetes-participant is set up, the tosca template can be commissioned. After that, the control loop can be instantiated using the steps described in the sub-section Commission/Instantiate control loop via GUI. Once the control loop is in PASSIVE state, check that all three micro-services have been created in the nonrtric namespace.

kubectl -n nonrtric get pod

In order to test the correct working of the usecase, check logs in each of the three components. There should be messages flowing in this order:

<span id="page-35-0"></span>message-generator oru-app sdnr-simulator

## Control loops in docker

This section is related to running the control loops in a docker environment. Separate docker-compose files are available in the nonrtric repo of OSC for bringing up the apex policy as well as the script versions of the usecase.

### <span id="page-36-0"></span>**a) Control loop for apex policy version**

This sub-section describes the steps for running the control loop for apex policy version of the usecase using docker.

The first step is to clone the nonrtric repo and start the DmaaP message-router. Then, two topics are created in the message-router: **POLICY-CLRUNTIME-PARTICIPANT** (to be used by controlloop-runtime component of policy/clamp) and **unauthenticated.SEC\_FAULT\_OUTPUT** (for handling fault notification events).

```
git clone "https://gerrit.o-ran-sc.org/r/nonrtric"
git checkout f-release --track origin/f-release
cd nonrtric/test/auto-test
./startMR.sh remote docker --env-file ../common/test_env-oran-e-release.sh
docker rename message-router onap-dmaap
curl -X POST -H "Content-Type: application/json" -d "{"topicName": "POLICY-CLRUNTIME-PARTICIPANT"}" 
http://localhost:3904/events/POLICY-CLRUNTIME-PARTICIPANT
curl -X POST -H "Content-Type: application/json" -d "{"topicName": "unauthenticated.SEC_FAULT_OUTPUT"}" 
http://localhost:3904/events/unauthenticated.SEC_FAULT_OUTPUT
```
After creating the topics in the message-router, start the ONAP Policy Framework using the docker-compose file available in nonrtric repo.

```
cd nonrtric/docker-compose/docker-compose-policy-framework
docker-compose up -d
```
#### • The next step is to start the controlloop-runtime and policy-participant components of the clamp.

```
cd orufhrecovery/apexpolicyversion/LinkMonitor/docker-compose-controlloop
docker-compose up -d
```
Check the logs of policy-participant using the command "docker logs -f policy-participant" and wait until these messages start appearing in the logs:

"com.att.nsa.apiClient.http.HttpClient : --> HTTP/1.1 200 OK"

Once all the components get up and running, the control loop can be commissioned and instantiated. This can be done by making a REST call to the controlloop-runtime component of the clamp. The tosca template for commissioning and the instantiation payload are provided in this directory of the nonrtric repo:

cd orufhrecovery/apexpolicyversion/LinkMonitor/controlloop-rest-payloads

Commission the tosca template using this REST call:

curl -X POST -k -u 'healthcheck:zb!XztG34' -H Content-Type:application/yaml https://localhost:6969/onap /controlloop/v2/commission/ --data-binary @commission.yaml

It should give the following response:

{"errorDetails":null,"affectedControlLoopDefinitions":[{"name":"org.onap.domain.linkmonitor.LinkMonitorPolicyControlLoopElement","version":"1.2.3"}, {"name":"org.onap.domain.linkmonitor.LinkMonitorControlLoopDefinition0","version":"1.2.3"},{"name":"org.onap.policy.controlloop. PolicyControlLoopParticipant","version":"2.3.1"}]}

Make the following REST call to instantiate the control loop:

```
curl -X POST -k -u 'healthcheck:zb!XztG34' -H Content-Type:application/json https://localhost:6969/onap
/controlloop/v2/instantiation/ --data-binary @instantiation.json
```
It should give the following response:

{"errorDetails":null,"affectedControlLoops":[{"name":"LinkMonitorInstance0","version":"1.0.1"}]}

Change the control loop from default UNINITIALISED state to PASSIVE using the following REST call:

curl -X PUT -k -u 'healthcheck:zb!XztG34' -H Content-Type:application/json https://localhost:6969/onap /controlloop/v2/instantiation/command/ --data-binary @instantiation-command.json

#### It should give the same response as above.

Next step is to change the control loop from PASSIVE to RUNNING state. Edit the "instantiation-command.json" file and replace PASSIVE with RUNNING. Making the above REST call once again will change the control loop to RUNNING state.

Once the control loop is in RUNNING state, check whether the apex policy has been deployed successfully in the policy framework. Making the below REST call to policy-api component should return the deployed policy.

curl -u 'healthcheck:zb!XztG34' -X GET "http://localhost:6869/policy/api/v1/policytypes/onap.policies. controlloop.operational.common.Apex/versions/1.0.0/policies/operational.apex.linkmonitor/versions/1.0.0"

Make the below REST call to policy-pap component and make sure that it returns a state of "SUCCESS" for the deployed policy.

curl -u 'healthcheck:zb!XztG34' -X GET "http://localhost:6868/policy/pap/v1/policies/status"

Start the sdnr-simulator in a docker container that will receive the REST call made by apex policy when a link failure event is received.

docker run --rm --name sdnr-sim --network nonrtric-docker-net -e MR-HOST="http://onap-dmaap" -e MR-PORT="3904" registry.nordix.org/onap/sdnr-simulator:1.0.0

• Send the example link failure event.

cd orufhrecovery/apexpolicyversion/LinkMonitor

```
curl -X POST -H accept:application/json -H Content-Type:application/json "http://localhost:3904/events
/unauthenticated.SEC_FAULT_OUTPUT/" -d @./events/LinkFailureEvent.json
```
The logs of sdnr-simulator should show that the following REST call is received:

"PUT /rests/data/network-topology:network-topology/topology=topology-netconf/node=HCL-O-DU-1123/yang-ext:mount/o-ran-sc-du-hello-world:networkfunction/du-to-ru-connection=ERICSSON-O-RU-11225 HTTP/1.1" 200 -

In order to stop the docker containers and free up resources on the host machine, use the following commands:

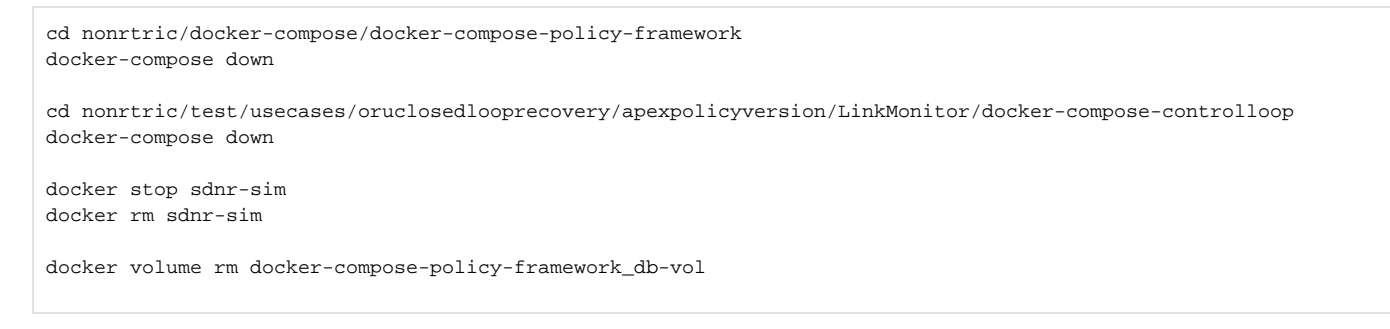

## <span id="page-37-0"></span>**b) Control loop for script version**

This sub-section describes the steps for running the control loop for script version of the usecase using docker. This version of the control loop will bring up four micro-services in the nonrtric namespace: oru-app (running the actual logic of the usecase), message-generator (sending the LinkFailure messages at random intervals), sdnr-simulator (for receiving the REST calls made by oru-app), and dmaap-mr (a message-router stub where the LinkFailure messages will be sent).

**NOTE:** The below instructions refer to bringing up the micro-services in a minikube cluster on the host machine, and it is assumed that the minikube is already up and running. The instructions should be modified accordingly when using a different environment.

The first step is to clone the nonrtric repo and start the DmaaP message-router. Then, a topic named **POLICY-CLRUNTIME-PARTICIPANT** is created in the message-router (to be used by controlloop-runtime component of policy/clamp).

```
git clone "https://gerrit.o-ran-sc.org/r/nonrtric"
git checkout e-release --track origin/e-release
cd nonrtric/test/auto-test
./startMR.sh remote docker --env-file ../common/test_env-oran-e-release.sh
docker rename message-router onap-dmaap
curl -X POST -H "Content-Type: application/json" -d "{"topicName": "POLICY-CLRUNTIME-PARTICIPANT"}" 
http://localhost:3904/events/POLICY-CLRUNTIME-PARTICIPANT
```
Build a docker image for each of the four micro-services and make it available for use inside the minikube. Open a new terminal window (keep it separate and do not run any other commands except the ones given below) and run the following commands:

```
eval $(minikube docker-env)
cd orufhrecovery/scriptversion/app
docker build -t oru-app .
cd orufhrecovery/scriptversion/simulators
docker build -f Dockerfile-sdnr-sim -t sdnr-simulator .
docker build -f Dockerfile-message-generator -t message-generator:v2 .
cd nonrtric/test/mrstub/
docker build -t mrstub .
```
Make sure that all four docker images have been successfully created by running the "docker images" command.

Next step is to prepare the kube config file of minikube for mounting it inside the k8s-participant component of policy/clamp. First of all, copy the kube config file inside the config directory used by docker-compose file that runs k8s-participant.

cd orufhrecovery/scriptversion/docker-compose-controlloop

cp ~/.kube/config ./config/kube-config

Open the copied kube-config file (located at nonrtric/test/usecases/oruclosedlooprecovery/scriptversion/docker-compose-controlloop/config/kube-config) and make the following changes:

1. replace everything under "cluster" with these two lines: server: [https://host.docker.internal:](https://host.docker.internal)<PORT>

```
 insecure-skip-tls-verify: true
```
2. replace <PORT> with the port in original kube-config file before editing (i.e., before doing the above step)

3. replace last two lines in the file with:

client-certificate: /home/policy/.minikube/profiles/minikube/client.crt

client-key: /home/policy/.minikube/profiles/minikube/client.key

Open the docker-compose file (located at nonrtric/test/usecases/oruclosedlooprecovery/scriptversion/docker-compose-controlloop/dockercompose.yml) and replace the last line under volumes of k8s-participant with these two lines:

- ./config[/kube-config:/home/policy/.kube/config:ro](http://kube-config/home/policy/.kube/config:ro)

- ~/.minikube/profiles/[minikube:/home/policy/.minikube/profiles/minikube](http://minikube/home/policy/.minikube/profiles/minikube)

Start all the components using this docker-compose file:

docker-compose up -d

Check the logs of k8s-participant using the command "docker logs -f k8s-participant" and wait until these messages start appearing in the logs:

"com.att.nsa.apiClient.http.HttpClient : --> HTTP/1.1 200 OK"

Once all the components get up and running, the control loop can be commissioned and instantiated. This can be done by making a REST call to the controlloop-runtime component of the clamp. The tosca template for commissioning and the instantiation payload are provided in this directory of the nonrtric repo:

cd orufhrecovery/scriptversion/controlloop-rest-payloads

Commission the tosca template using this REST call:

```
curl -X POST -k -u 'healthcheck:zb!XztG34' -H Content-Type:application/yaml https://localhost:6969/onap
/controlloop/v2/commission/ --data-binary @commission.yaml
```
#### It should give the following response:

{"errorDetails":null,"affectedControlLoopDefinitions":[{"name":"org.onap.domain.linkmonitor.LinkMonitorControlLoopDefinition1","version":"1.2.3"},{"name":" org.onap.k8s.controlloop.K8SControlLoopParticipant","version":"2.3.4"},{"name":"org.onap.domain.linkmonitor. OruAppK8SMicroserviceControlLoopElement","version":"1.2.3"},{"name":"org.onap.domain.linkmonitor. MessageGeneratorK8SMicroserviceControlLoopElement","version":"1.2.3"},{"name":"org.onap.domain.linkmonitor. SdnrSimulatorK8SMicroserviceControlLoopElement","version":"1.2.3"},{"name":"org.onap.domain.linkmonitor. DmaapMrK8SMicroserviceControlLoopElement","version":"1.2.3"}]}

Make the following REST call to instantiate the control loop:

curl -X POST -k -u 'healthcheck:zb!XztG34' -H Content-Type:application/json https://localhost:6969/onap /controlloop/v2/instantiation/ --data-binary @instantiation.json

#### It should give the following response:

{"errorDetails":null,"affectedControlLoops":[{"name":"LinkMonitorInstance1","version":"1.0.1"}]}

Change the control loop from default UNINITIALISED state to PASSIVE using the following REST call:

curl -X PUT -k -u 'healthcheck:zb!XztG34' -H Content-Type:application/json https://localhost:6969/onap /controlloop/v2/instantiation/command/ --data-binary @instantiation-command.json

#### It should give the same response as above.

Next step is to change the control loop from PASSIVE to RUNNING state. Edit the "instantiation-command.json" file and replace PASSIVE with RUNNING. Making the above REST call once again will change the control loop to RUNNING state.

Once the control loop is in RUNNING state, check that all four micro-services have been created in the nonrtric namespace.

kubectl -n nonrtric get pod

In order to test the correct working of the usecase, check logs in each of the four components. There should be messages flowing in this order:

message-generator dmaap-mr oru-app sdnr-simulator

• In order to stop the docker containers and free up resources on the host machine, use the following commands:

cd orufhrecovery/scriptversion/docker-compose-controlloop docker-compose down

docker volume rm docker-compose-controlloop\_db-vol